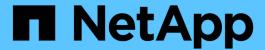

# Manage NFS services

ONTAP 9.11.1 REST API reference

NetApp May 08, 2024

This PDF was generated from https://docs.netapp.com/us-en/ontap-restapi-9111/ontap/protocols\_nfs\_services\_endpoint\_overview.html on May 08, 2024. Always check docs.netapp.com for the latest.

# **Table of Contents**

| lanage NFS services                                  | 1   |
|------------------------------------------------------|-----|
| Protocols NFS services endpoint overview             | 1   |
| Retrieve the NFS configuration for SVMs              | 3   |
| Create an NFS configuration for an SVM               | 51  |
| Delete the NFS configuration for an SVM              | 86  |
| Retrieve the NFS configuration for an SVM            | 88  |
| Update the NFS configuration for an SVM              | 112 |
| Retrieve NFS protocol historical performance metrics | 139 |

# Manage NFS services

## **Protocols NFS services endpoint overview**

#### Retrieving an NFS configuration

```
# The API:
GET /api/protocols/nfs/services

# The call:
curl -X GET "https://<mgmt-ip>/api/protocols/nfs/services"
```

#### Retrieving the mount permissions for a specified volume for a given IP address.

```
# The API:
GET /api/protocols/nfs/services

# The call:
curl -X GET curl -X GET "https://<mgmt-
ip>/api/protocols/nfs/services?protocol_access_rules.volume=testvol12&prot
ocol_access_rules.client_ip=1.2.3.4&protocol_access_rules.auth_type=sys&sv
m.uuid=525928e9-9f84-11eb-a89f-
005056bb70a8&fields=*&return_timeout=15&return_records=true"

#
Returns the protocol_access_rules structure and provides access
permissions for each protocol.
"protocol_access_rules": {
    "nfs3_access_type": "read_write",
    "nfs4_access_type": "read_write",
    "cifs_access_type": "read_write"
}
```

#### Creating an NFS configuration for an SVM

```
# The API:
POST /api/protocols/nfs/services

# The call:
curl -d "@test_nfs_post.txt" -X POST "https://<mgmt-
ip>/api/protocols/nfs/services"
test_nfs_post.txt(body):
{
    "svm": {
        "uuid": "lcd8a442-86d1-11e0-aelc-123478563412"
},
    "protocol": {
        "v4_id_domain": "nfs-nsr-w01.rtp.netapp.com"
},
    "vstorage_enabled": "true"
}
```

#### Updating an NFS configuration for an SVM

```
# The API:
PATCH /api/protocols/nfs/services/{svm.uuid}

# The call:
curl -d "@test_nfs_patch.txt" -X PATCH "https://<mgmt-
ip>/api/protocols/nfs/services/4a415601-548c-11e8-a21d-0050568bcbc9"
test_nfs_patch.txt(body):
{
    "protocol": {
        "v4_id_domain": "nfs-nsr-w01.rtp.netapp.com"
},
    "vstorage_enabled": "false"
}
```

#### Deleting an NFS configuration for an SVM

```
# The API:
DELETE /api/protocols/nfs/services/{svm.uuid}

# The call:
curl -X DELETE "https://<mgmt-ip>/api/protocols/nfs/services/4a415601-
548c-11e8-a21d-0050568bcbc9"
```

### **Performance monitoring**

Performance of the SVM can be monitored by the metric.\* and statistics.\* properties. These show the performance of the SVM in terms of IOPS, latency and throughput. The metric.\* properties denote an average whereas statistics.\* properties denote a real-time monotonically increasing value aggregated across all nodes.

## Retrieve the NFS configuration for SVMs

GET /protocols/nfs/services

Introduced In: 9.6

Retrieves the NFS configuration of SVMs.

### **Expensive properties**

There is an added cost to retrieving values for these properties. They are not included by default in GET results and must be explicitly requested using the fields query parameter. See Requesting specific fields to learn more.

- statistics.\*
- metric.\*

#### **Advanced properties**

- security.rpcsec context idle
- security.ntfs unix security
- security.chown mode
- security.nt acl display permission
- protocol.v3 features.ejukebox enabled
- protocol.v3 features.connection drop
- protocol.v3 features.fsid change
- protocol.v3\_features.mount\_daemon\_port
- protocol.v3 features.network lock manager port
- protocol.v3 features.network status monitor port
- protocol.v3 features.rquota daemon port
- protocol.v41 features.implementation\_domain
- protocol.v41 features.implementation name
- protocol.v40 features.acl max aces
- windows.map unknown uid to default user
- exports.netgroup trust any nsswitch no match

- credential\_cache.negative\_ttl
- transport.tcp\_max\_transfer\_size
- root.\*

## **Diagnostic properties**

- credential\_cache.transient\_error\_ttl
- access\_cache\_config.ttl\_failure

#### **Related ONTAP commands**

- vserver nfs show
- vserver nfs status

#### Learn more

• DOC /protocols/nfs/services

#### **Parameters**

| Name                                | Туре   | In    | Required | Description                                                                                                    |
|-------------------------------------|--------|-------|----------|----------------------------------------------------------------------------------------------------|
| protocol_access_rul<br>es.volume    | string | query | False    | Volume on which access needs to be checked.  • Introduced in: 9.10                                               |
| protocol_access_rul<br>es.client_ip | string | query | False    | IP address for the client for which access needs to be checked.  • Introduced in: 9.10                           |
| protocol_access_rul<br>es.auth_type | string | query | False    | Authentication method used to check the client's access to the volume.  • Introduced in: 9.10 • Default value: 1 |

| Name                                       | Туре    | In    | Required | Description                                                               |
|--------------------------------------------|---------|-------|----------|---------------------------------------------------------------------------|
| protocol_access_rul<br>es.cifs_access_type | string  | query | False    | Filter by protocol_access_rul es.cifs_access_type  • Introduced in: 9.10  |
| protocol_access_rul<br>es.nfs4_access_type | string  | query | False    | Filter by protocol_access_rul es.nfs4_access_typ e  • Introduced in: 9.10 |
| protocol_access_rul<br>es.nfs3_access_type | string  | query | False    | Filter by protocol_access_rul es.nfs3_access_typ e  • Introduced in: 9.10 |
| rquota_enabled                             | boolean | query | False    | Filter by rquota_enabled  • Introduced in: 9.8                            |
| metric.v41.latency.ot<br>her               | integer | query | False    | Filter by metric.v41.latency.ot her  • Introduced in: 9.8                 |
| metric.v41.latency.re ad                   | integer | query | False    | Filter by metric.v41.latency.re ad  • Introduced in: 9.8                  |
| metric.v41.latency.w rite                  | integer | query | False    | Filter by metric.v41.latency.w rite  • Introduced in: 9.8                 |

| Name                            | Туре    | In    | Required | Description                                                  |
|---------------------------------|---------|-------|----------|--------------------------------------------------------------|
| metric.v41.latency.to tal       | integer | query | False    | Filter by metric.v41.latency.to tal  • Introduced in: 9.8    |
| metric.v41.timestam<br>p        | string  | query | False    | Filter by metric.v41.timestam p  • Introduced in: 9.8        |
| metric.v41.iops.other           | integer | query | False    | Filter by metric.v41.iops.othe r  • Introduced in: 9.8       |
| metric.v41.iops.read            | integer | query | False    | Filter by metric.v41.iops.read • Introduced in: 9.8          |
| metric.v41.iops.write           | integer | query | False    | Filter by metric.v41.iops.write  • Introduced in: 9.8        |
| metric.v41.iops.total           | integer | query | False    | Filter by metric.v41.iops.total  • Introduced in: 9.8        |
| metric.v41.throughp<br>ut.write | integer | query | False    | Filter by metric.v41.throughp ut.write  • Introduced in: 9.8 |

| Name                            | Туре    | In    | Required | Description                                                  |
|---------------------------------|---------|-------|----------|--------------------------------------------------------------|
| metric.v41.throughp<br>ut.total | integer | query | False    | Filter by metric.v41.throughp ut.total  • Introduced in: 9.8 |
| metric.v41.throughp<br>ut.read  | integer | query | False    | Filter by metric.v41.throughp ut.read  • Introduced in: 9.8  |
| metric.v41.status               | string  | query | False    | Filter by metric.v41.status  • Introduced in: 9.8            |
| metric.v41.duration             | string  | query | False    | Filter by metric.v41.duration • Introduced in: 9.8           |
| metric.v3.latency.oth er        | integer | query | False    | Filter by metric.v3.latency.oth er  • Introduced in: 9.7     |
| metric.v3.latency.rea           | integer | query | False    | Filter by metric.v3.latency.rea d  • Introduced in: 9.7      |
| metric.v3.latency.writ e        | integer | query | False    | Filter by metric.v3.latency.wri te  • Introduced in: 9.7     |

| Name                        | Туре    | In    | Required | Description                                                 |
|-----------------------------|---------|-------|----------|-------------------------------------------------------------|
| metric.v3.latency.tot al    | integer | query | False    | Filter by metric.v3.latency.tot al  • Introduced in: 9.7    |
| metric.v3.timestamp         | string  | query | False    | Filter by metric.v3.timestamp  • Introduced in: 9.7         |
| metric.v3.iops.other        | integer | query | False    | Filter by metric.v3.iops.other  • Introduced in: 9.7        |
| metric.v3.iops.read         | integer | query | False    | Filter by metric.v3.iops.read  • Introduced in: 9.7         |
| metric.v3.iops.write        | integer | query | False    | Filter by metric.v3.iops.write  • Introduced in: 9.7        |
| metric.v3.iops.total        | integer | query | False    | Filter by metric.v3.iops.total  • Introduced in: 9.7        |
| metric.v3.throughput .write | integer | query | False    | Filter by metric.v3.throughput .write  • Introduced in: 9.7 |

| Name                        | Туре    | In    | Required | Description                                                 |
|-----------------------------|---------|-------|----------|-------------------------------------------------------------|
| metric.v3.throughput .total | integer | query | False    | Filter by metric.v3.throughput .total  • Introduced in: 9.7 |
| metric.v3.throughput .read  | integer | query | False    | Filter by metric.v3.throughput .read  • Introduced in: 9.7  |
| metric.v3.status            | string  | query | False    | Filter by metric.v3.status  • Introduced in: 9.7            |
| metric.v3.duration          | string  | query | False    | Filter by metric.v3.duration  • Introduced in: 9.7          |
| metric.v4.latency.oth<br>er | integer | query | False    | Filter by metric.v4.latency.oth er  • Introduced in: 9.8    |
| metric.v4.latency.rea       | integer | query | False    | Filter by metric.v4.latency.rea d  • Introduced in: 9.8     |
| metric.v4.latency.writ e    | integer | query | False    | Filter by metric.v4.latency.wri te  • Introduced in: 9.8    |

| Name                        | Туре    | In    | Required | Description                                                 |
|-----------------------------|---------|-------|----------|-------------------------------------------------------------|
| metric.v4.latency.tot       | integer | query | False    | Filter by metric.v4.latency.tot al  • Introduced in: 9.8    |
| metric.v4.timestamp         | string  | query | False    | Filter by metric.v4.timestamp  • Introduced in: 9.8         |
| metric.v4.iops.other        | integer | query | False    | Filter by metric.v4.iops.other  • Introduced in: 9.8        |
| metric.v4.iops.read         | integer | query | False    | Filter by metric.v4.iops.read  • Introduced in: 9.8         |
| metric.v4.iops.write        | integer | query | False    | Filter by metric.v4.iops.write  • Introduced in: 9.8        |
| metric.v4.iops.total        | integer | query | False    | Filter by metric.v4.iops.total  • Introduced in: 9.8        |
| metric.v4.throughput .write | integer | query | False    | Filter by metric.v4.throughput .write  • Introduced in: 9.8 |

| Name                                  | Туре    | In    | Required | Description                                                                                            |
|---------------------------------------|---------|-------|----------|----------------------------------------------------------------------------------------------------|
| metric.v4.throughput<br>.total        | integer | query | False    | Filter by metric.v4.throughput .total  • Introduced in: 9.8                                            |
| metric.v4.throughput<br>.read         | integer | query | False    | Filter by metric.v4.throughput .read  • Introduced in: 9.8                                             |
| metric.v4.status                      | string  | query | False    | Filter by metric.v4.status  • Introduced in: 9.8                                                       |
| metric.v4.duration                    | string  | query | False    | Filter by metric.v4.duration  • Introduced in: 9.8                                                     |
| file_session_io_grou<br>ping_duration | integer | query | False    | Filter by file_session_io_grou ping_duration  • Introduced in: 9.11  • Max value: 600  • Min value: 60 |
| state                                 | string  | query | False    | Filter by state                                                                                        |
| root.ignore_nt_acl                    | boolean | query | False    | Filter by root.ignore_nt_acl  • Introduced in: 9.11                                                    |

| Name                                                     | Туре    | In    | Required | Description                                                                         |
|----------------------------------------------------------|---------|-------|----------|-------------------------------------------------------------------------------------|
| root.skip_write_perm ission_check                        | boolean | query | False    | Filter by root.skip_write_per mission_check  • Introduced in: 9.11                  |
| protocol.v41_enable<br>d                                 | boolean | query | False    | Filter by protocol.v41_enable d                                                     |
| protocol.v40_enable d                                    | boolean | query | False    | Filter by protocol.v40_enable d                                                     |
| protocol.v4_id_doma<br>in                                | string  | query | False    | Filter by protocol.v4_id_dom ain                                                    |
| protocol.v3_features.<br>network_status_mon<br>itor_port | integer | query | False    | Filter by protocol.v3_features .network_status_mo nitor_port  • Introduced in: 9.11 |
| protocol.v3_features.<br>connection_drop                 | boolean | query | False    | Filter by protocol.v3_features .connection_drop  • Introduced in: 9.11              |
| protocol.v3_features.<br>fsid_change                     | boolean | query | False    | Filter by protocol.v3_features .fsid_change  • Introduced in: 9.11                  |
| protocol.v3_features.<br>network_lock_mana<br>ger_port   | integer | query | False    | Filter by protocol.v3_features .network_lock_mana ger_port  • Introduced in: 9.11   |

| Name                                                  | Туре    | In    | Required | Description                                                                |
|-------------------------------------------------------|---------|-------|----------|----------------------------------------------------------------------------|
| protocol.v3_features.<br>ejukebox_enabled             | boolean | query | False    | Filter by protocol.v3_features .ejukebox_enabled  • Introduced in: 9.11    |
| protocol.v3_features.<br>mount_daemon_port            | integer | query | False    | Filter by protocol.v3_features .mount_daemon_por t  • Introduced in: 9.11  |
| protocol.v3_features.<br>mount_root_only              | boolean | query | False    | Filter by protocol.v3_features .mount_root_only  • Introduced in: 9.11     |
| protocol.v3_features.<br>rquota_daemon_port           | integer | query | False    | Filter by protocol.v3_features .rquota_daemon_po rt  • Introduced in: 9.11 |
| protocol.v4_64bit_id<br>entifiers_enabled             | boolean | query | False    | Filter by protocol.v4_64bit_id entifiers_enabled  • Introduced in: 9.8     |
| protocol.v41_feature<br>s.acl_enabled                 | boolean | query | False    | Filter by protocol.v41_feature s.acl_enabled                               |
| protocol.v41_feature<br>s.read_delegation_e<br>nabled | boolean | query | False    | Filter by protocol.v41_feature s.read_delegation_e nabled                  |
| protocol.v41_feature<br>s.pnfs_enabled                | boolean | query | False    | Filter by protocol.v41_feature s.pnfs_enabled                              |

| Name                                                   | Туре    | In    | Required | Description                                                                    |
|--------------------------------------------------------|---------|-------|----------|--------------------------------------------------------------------------------|
| protocol.v41_feature<br>s.implementation_do<br>main    | string  | query | False    | Filter by protocol.v41_feature s.implementation_do main  • Introduced in: 9.11 |
| protocol.v41_feature<br>s.implementation_na<br>me      | string  | query | False    | Filter by protocol.v41_feature s.implementation_na me  • Introduced in: 9.11   |
| protocol.v41_feature<br>s.write_delegation_e<br>nabled | boolean | query | False    | Filter by protocol.v41_feature s.write_delegation_e nabled                     |
| protocol.v3_64bit_id<br>entifiers_enabled              | boolean | query | False    | Filter by protocol.v3_64bit_id entifiers_enabled  • Introduced in: 9.8         |
| protocol.v3_enabled                                    | boolean | query | False    | Filter by protocol.v3_enabled                                                  |
| protocol.v40_feature<br>s.read_delegation_e<br>nabled  | boolean | query | False    | Filter by protocol.v40_feature s.read_delegation_e nabled                      |
| protocol.v40_feature<br>s.acl_enabled                  | boolean | query | False    | Filter by protocol.v40_feature s.acl_enabled                                   |
| protocol.v40_feature<br>s.acl_preserve                 | boolean | query | False    | Filter by protocol.v40_feature s.acl_preserve  • Introduced in: 9.11           |

| Name                                                   | Туре    | In    | Required | Description                                                                                               |
|--------------------------------------------------------|---------|-------|----------|----------------------------------------------------------------------------------------------------|
| protocol.v40_feature<br>s.acl_max_aces                 | integer | query | False    | Filter by protocol.v40_feature s.acl_max_aces  • Introduced in: 9.11  • Max value: 1024  • Min value: 192 |
| protocol.v40_feature<br>s.write_delegation_e<br>nabled | boolean | query | False    | Filter by protocol.v40_feature s.write_delegation_e nabled                                                |
| svm.uuid                                               | string  | query | False    | Filter by svm.uuid                                                                                        |
| svm.name                                               | string  | query | False    | Filter by svm.name                                                                                        |
| enabled                                                | boolean | query | False    | Filter by enabled                                                                                         |
| qtree.validate_export                                  | boolean | query | False    | Filter by qtree.validate_expor t  • Introduced in: 9.10                                                   |
| qtree.export_enable                                    | boolean | query | False    | Filter by qtree.export_enable d  • Introduced in: 9.10                                                    |
| vstorage_enabled                                       | boolean | query | False    | Filter by vstorage_enabled                                                                                |
| statistics.v41.status                                  | string  | query | False    | Filter by statistics.v41.status  • Introduced in: 9.8                                                     |

| Name                                    | Туре    | In    | Required | Description                                                          |
|-----------------------------------------|---------|-------|----------|----------------------------------------------------------------------|
| statistics.v41.iops_ra<br>w.other       | integer | query | False    | Filter by statistics.v41.iops_r aw.other  • Introduced in: 9.8       |
| statistics.v41.iops_ra<br>w.read        | integer | query | False    | Filter by statistics.v41.iops_r aw.read  • Introduced in: 9.8        |
| statistics.v41.iops_ra<br>w.write       | integer | query | False    | Filter by statistics.v41.iops_r aw.write  • Introduced in: 9.8       |
| statistics.v41.iops_ra<br>w.total       | integer | query | False    | Filter by statistics.v41.iops_r aw.total  • Introduced in: 9.8       |
| statistics.v41.throug<br>hput_raw.write | integer | query | False    | Filter by statistics.v41.throug hput_raw.write  • Introduced in: 9.8 |
| statistics.v41.throug<br>hput_raw.total | integer | query | False    | Filter by statistics.v41.throug hput_raw.total  • Introduced in: 9.8 |
| statistics.v41.throug<br>hput_raw.read  | integer | query | False    | Filter by statistics.v41.throug hput_raw.read  • Introduced in: 9.8  |

| Name                                 | Туре    | In    | Required | Description                                                       |
|--------------------------------------|---------|-------|----------|-------------------------------------------------------------------|
| statistics.v41.latency<br>_raw.other | integer | query | False    | Filter by statistics.v41.latency _raw.other  • Introduced in: 9.8 |
| statistics.v41.latency<br>_raw.read  | integer | query | False    | Filter by statistics.v41.latency _raw.read  • Introduced in: 9.8  |
| statistics.v41.latency<br>_raw.write | integer | query | False    | Filter by statistics.v41.latency _raw.write  • Introduced in: 9.8 |
| statistics.v41.latency<br>_raw.total | integer | query | False    | Filter by statistics.v41.latency _raw.total  • Introduced in: 9.8 |
| statistics.v41.timesta<br>mp         | string  | query | False    | Filter by statistics.v41.timesta mp  • Introduced in: 9.8         |
| statistics.v3.status                 | string  | query | False    | Filter by statistics.v3.status  • Introduced in: 9.7              |
| statistics.v3.iops_ra<br>w.other     | integer | query | False    | Filter by statistics.v3.iops_ra w.other  • Introduced in: 9.7     |

| Name                                | Туре    | In    | Required | Description                                                         |
|-------------------------------------|---------|-------|----------|---------------------------------------------------------------------|
| statistics.v3.iops_ra<br>w.read     | integer | query | False    | Filter by statistics.v3.iops_ra w.read  • Introduced in: 9.7        |
| statistics.v3.iops_ra<br>w.write    | integer | query | False    | Filter by statistics.v3.iops_ra w.write  • Introduced in: 9.7       |
| statistics.v3.iops_ra<br>w.total    | integer | query | False    | Filter by statistics.v3.iops_ra w.total  • Introduced in: 9.7       |
| statistics.v3.through put_raw.write | integer | query | False    | Filter by statistics.v3.through put_raw.write  • Introduced in: 9.7 |
| statistics.v3.through put_raw.total | integer | query | False    | Filter by statistics.v3.through put_raw.total  • Introduced in: 9.7 |
| statistics.v3.through put_raw.read  | integer | query | False    | Filter by statistics.v3.through put_raw.read  • Introduced in: 9.7  |
| statistics.v3.latency_raw.other     | integer | query | False    | Filter by statistics.v3.latency_raw.other  • Introduced in: 9.7     |

| Name                               | Туре    | In    | Required | Description                                                      |
|------------------------------------|---------|-------|----------|------------------------------------------------------------------|
| statistics.v3.latency_<br>raw.read | integer | query | False    | Filter by statistics.v3.latency_ raw.read  • Introduced in: 9.7  |
| statistics.v3.latency_raw.write    | integer | query | False    | Filter by statistics.v3.latency_ raw.write  • Introduced in: 9.7 |
| statistics.v3.latency_raw.total    | integer | query | False    | Filter by statistics.v3.latency_raw.total  • Introduced in: 9.7  |
| statistics.v3.timesta<br>mp        | string  | query | False    | Filter by statistics.v3.timesta mp  • Introduced in: 9.7         |
| statistics.v4.status               | string  | query | False    | Filter by statistics.v4.status  • Introduced in: 9.8             |
| statistics.v4.iops_ra<br>w.other   | integer | query | False    | Filter by statistics.v4.iops_ra w.other  • Introduced in: 9.8    |
| statistics.v4.iops_ra<br>w.read    | integer | query | False    | Filter by statistics.v4.iops_ra w.read  • Introduced in: 9.8     |

| Name                                | Туре    | In    | Required | Description                                                         |
|-------------------------------------|---------|-------|----------|---------------------------------------------------------------------|
| statistics.v4.iops_ra<br>w.write    | integer | query | False    | Filter by statistics.v4.iops_ra w.write  • Introduced in: 9.8       |
| statistics.v4.iops_ra<br>w.total    | integer | query | False    | Filter by statistics.v4.iops_ra w.total  • Introduced in: 9.8       |
| statistics.v4.through put_raw.write | integer | query | False    | Filter by statistics.v4.through put_raw.write  • Introduced in: 9.8 |
| statistics.v4.through put_raw.total | integer | query | False    | Filter by statistics.v4.through put_raw.total  • Introduced in: 9.8 |
| statistics.v4.through put_raw.read  | integer | query | False    | Filter by statistics.v4.through put_raw.read  • Introduced in: 9.8  |
| statistics.v4.latency_raw.other     | integer | query | False    | Filter by statistics.v4.latency_ raw.other  • Introduced in: 9.8    |
| statistics.v4.latency_raw.read      | integer | query | False    | Filter by statistics.v4.latency_ raw.read  • Introduced in: 9.8     |

| Name                                 | Туре    | In    | Required | Description                                                                                                |
|--------------------------------------|---------|-------|----------|----------------------------------------------------------------------------------------------------|
| statistics.v4.latency_raw.write      | integer | query | False    | Filter by statistics.v4.latency_ raw.write  • Introduced in: 9.8                                           |
| statistics.v4.latency_<br>raw.total  | integer | query | False    | Filter by statistics.v4.latency_ raw.total  • Introduced in: 9.8                                           |
| statistics.v4.timesta<br>mp          | string  | query | False    | Filter by statistics.v4.timesta mp  • Introduced in: 9.8                                                   |
| transport.udp_enabl<br>ed            | boolean | query | False    | Filter by<br>transport.udp_enabl<br>ed                                                                     |
| transport.tcp_enable d               | boolean | query | False    | Filter by transport.tcp_enable d                                                                           |
| transport.tcp_max_tr<br>ansfer_size  | integer | query | False    | Filter by transport.tcp_max_tr ansfer_size  • Introduced in: 9.11  • Max value: 1048576  • Min value: 8192 |
| auth_sys_extended_<br>groups_enabled | boolean | query | False    | Filter by auth_sys_extended_ groups_enabled  Introduced in: 9.8                                            |

| Name                                     | Туре    | In    | Required | Description                                                                                                    |
|------------------------------------------|---------|-------|----------|----------------------------------------------------------------------------------------------------|
| file_session_io_grou<br>ping_count       | integer | query | False    | Filter by file_session_io_grou ping_count  • Introduced in: 9.11  • Max value: 20000  • Min value: 1000         |
| credential_cache.ne gative_ttl           | integer | query | False    | Filter by credential_cache.ne gative_ttl  • Introduced in: 9.11  • Max value: 604800000  • Min value: 60000     |
| credential_cache.tra<br>nsient_error_ttl | integer | query | False    | Filter by credential_cache.tra nsient_error_ttl  • Introduced in: 9.11  • Max value: 300000  • Min value: 30000 |
| credential_cache.po<br>sitive_ttl        | integer | query | False    | Filter by credential_cache.po sitive_ttl  • Introduced in: 9.11  • Max value: 604800000  • Min value: 60000     |

| Name                                            | Туре    | In    | Required | Description                                                                |
|-------------------------------------------------|---------|-------|----------|----------------------------------------------------------------------------|
| security.ntfs_unix_se curity                    | string  | query | False    | Filter by security.ntfs_unix_s ecurity  • Introduced in: 9.11              |
| security.chown_mod<br>e                         | string  | query | False    | Filter by security.chown_mod e  • Introduced in: 9.11                      |
| security.rpcsec_cont<br>ext_idle                | integer | query | False    | Filter by security.rpcsec_cont ext_idle  • Introduced in: 9.11             |
| security.nt_acl_displ<br>ay_permission          | boolean | query | False    | Filter by security.nt_acl_displ ay_permission  • Introduced in: 9.11       |
| security.permitted_e<br>ncryption_types         | string  | query | False    | Filter by security.permitted_e ncryption_types  • Introduced in: 9.11      |
| windows.default_use r                           | string  | query | False    | Filter by windows.default_us er  • Introduced in: 9.11                     |
| windows.map_unkno<br>wn_uid_to_default_u<br>ser | boolean | query | False    | Filter by windows.map_unkn own_uid_to_default_ user  • Introduced in: 9.11 |

| Name                                                 | Туре    | In    | Required | Description                                                                    |
|------------------------------------------------------|---------|-------|----------|--------------------------------------------------------------------------------|
| windows.v3_ms_dos<br>_client_enabled                 | boolean | query | False    | Filter by windows.v3_ms_dos _client_enabled  • Introduced in: 9.11             |
| exports.name_servic<br>e_lookup_protocol             | string  | query | False    | Filter by exports.name_servic e_lookup_protocol  • Introduced in: 9.11         |
| exports.netgroup_tru<br>st_any_nsswitch_no<br>_match | boolean | query | False    | Filter by exports.netgroup_tru st_any_nsswitch_no _match • Introduced in: 9.11 |
| showmount_enabled                                    | boolean | query | False    | Filter by showmount_enabled • Introduced in: 9.8                               |
| access_cache_confi<br>g.harvest_timeout              | integer | query | False    | Filter by access_cache_config.harvest_timeout  • Introduced in: 9.10           |
| access_cache_confi<br>g.ttl_positive                 | integer | query | False    | Filter by access_cache_confi g.ttl_positive  • Introduced in: 9.10             |
| access_cache_confi<br>g.ttl_negative                 | integer | query | False    | Filter by access_cache_config.ttl_negative  • Introduced in: 9.10              |

| Name                                    | Туре          | In    | Required | Description                                                                                                    |
|-----------------------------------------|---------------|-------|----------|----------------------------------------------------------------------------------------------------|
| access_cache_confi<br>g.ttl_failure     | integer       | query | False    | Filter by access_cache_config.ttl_failure  • Introduced in: 9.10                                                                                                    |
| access_cache_confi<br>g.isDnsTTLEnabled | boolean       | query | False    | Filter by access_cache_confi g.isDnsTTLEnabled  • Introduced in: 9.10                                                                                                    |
| extended_groups_li<br>mit               | integer       | query | False    | Filter by extended_groups_li mit  Introduced in: 9.8  Max value: 1024  Min value: 32                                                                                                    |
| fields                                  | array[string] | query | False    | Specify the fields to return.                                                                                                    |
| max_records                             | integer       | query | False    | Limit the number of records returned.                                                                                                    |
| return_timeout                          | integer       | query | False    | The number of seconds to allow the call to execute before returning. When iterating over a collection, the default is 15 seconds. ONTAP returns earlier if either max records or the end of the collection is reached.  • Default value: 1  • Max value: 120  • Min value: 0 |

| Name           | Туре          | In    | Required | Description                                                                                                    |
|----------------|---------------|-------|----------|----------------------------------------------------------------------------------------------------|
| return_records | boolean       | query | False    | The default is true for GET calls. When set to false, only the number of records is returned.  • Default value: 1 |
| order_by       | array[string] | query | False    | Order results by specified fields and optional [asc                                                               |

## Response

Status: 200, Ok

| Name        | Туре               | Description                  |
|-------------|--------------------|------------------------------|
| _links      | _links             |                              |
| num_records | integer            | Number of NFS Server Records |
| records     | array[nfs_service] |                              |

```
" links": {
  "next": {
   "href": "/api/resourcelink"
 },
 "self": {
   "href": "/api/resourcelink"
 }
},
"records": {
  " links": {
    "self": {
     "href": "/api/resourcelink"
   }
  },
  "credential cache": {
   "negative ttl": 7200000,
   "positive ttl": 7200000,
   "transient error ttl": 72000
  },
  "exports": {
   "name service lookup protocol": "tcp"
  "extended groups limit": 32,
  "file session io grouping count": 5000,
  "file session io grouping duration": 120,
  "metric": {
    "v3": {
      " links": {
        "self": {
         "href": "/api/resourcelink"
        }
      "duration": "PT15S",
      "iops": {
       "read": 200,
       "total": 1000,
       "write": 100
      },
      "latency": {
       "read": 200,
       "total": 1000,
       "write": 100
      } ,
```

```
"status": "ok",
 "throughput": {
   "read": 200,
   "total": 1000,
   "write": 100
 },
 "timestamp": "2017-01-25T11:20:13Z"
} ,
"v4": {
 " links": {
   "self": {
    "href": "/api/resourcelink"
   }
 },
  "duration": "PT15S",
  "iops": {
   "read": 200,
   "total": 1000,
   "write": 100
 },
  "latency": {
   "read": 200,
   "total": 1000,
   "write": 100
 },
 "status": "ok",
 "throughput": {
  "read": 200,
   "total": 1000,
   "write": 100
 },
 "timestamp": "2017-01-25T11:20:13Z"
},
"v41": {
 " links": {
   "self": {
    "href": "/api/resourcelink"
   }
 },
  "duration": "PT15S",
  "iops": {
  "read": 200,
   "total": 1000,
   "write": 100
  },
  "latency": {
```

```
"read": 200,
     "total": 1000,
     "write": 100
    } ,
    "status": "ok",
   "throughput": {
     "read": 200,
     "total": 1000,
     "write": 100
   },
   "timestamp": "2017-01-25T11:20:13Z"
 }
},
"protocol": {
 "v40 features": {
   "acl max aces": 500
},
"protocol access rules": {
 "cifs access type": "read",
 "nfs3 access type": "read",
 "nfs4 access type": "read"
} ,
"security": {
 "chown mode": "restricted",
 "ntfs unix security": "ignore",
 "permitted encryption types": {
 }
},
"state": "online",
"statistics": {
 "v3": {
   "iops raw": {
     "read": 200,
     "total": 1000,
     "write": 100
    },
    "latency raw": {
     "read": 200,
     "total": 1000,
     "write": 100
   } ,
    "status": "ok",
   "throughput raw": {
     "read": 200,
     "total": 1000,
```

```
"write": 100
   },
    "timestamp": "2017-01-25T11:20:13Z"
  } ,
 "v4": {
   "iops raw": {
     "read": 200,
     "total": 1000,
     "write": 100
   },
    "latency raw": {
     "read": 200,
     "total": 1000,
     "write": 100
   },
    "status": "ok",
   "throughput raw": {
     "read": 200,
     "total": 1000,
     "write": 100
   },
   "timestamp": "2017-01-25T11:20:13Z"
  },
 "v41": {
    "iops raw": {
     "read": 200,
     "total": 1000,
     "write": 100
   },
    "latency raw": {
     "read": 200,
     "total": 1000,
     "write": 100
   } ,
   "status": "ok",
   "throughput raw": {
     "read": 200,
     "total": 1000,
     "write": 100
   },
   "timestamp": "2017-01-25T11:20:13Z"
},
"svm": {
" links": {
   "self": {
```

#### **Error**

```
Status: Default, Error
```

| Name  | Туре  | Description |
|-------|-------|-------------|
| error | error |             |

#### **Example error**

```
"error": {
    "arguments": {
        "code": "string",
        "message": "string"
    },
    "code": "4",
    "message": "entry doesn't exist",
    "target": "uuid"
    }
}
```

#### **Definitions**

### **See Definitions**

href

| Name | Туре   | Description |
|------|--------|-------------|
| href | string |             |

\_links

| Name | Туре | Description |
|------|------|-------------|
| next | href |             |
| self | href |             |

\_links

| Name | Туре | Description |
|------|------|-------------|
| self | href |             |

## access\_cache\_config

| Name            | Туре    | Description                                                                                   |
|-----------------|---------|-----------------------------------------------------------------------------------------------|
| harvest_timeout | integer | Specifies the time after which an entry is deleted from the access cache, if unused.          |
| isDnsTTLEnabled | boolean | Specifies whether Dns TTL is enabled.                                                         |
| ttl_failure     | integer | Specifies the time to live value for entries for which a failure was encountered, in seconds. |
| ttl_negative    | integer | Specifies the time to live value of a negative access cache, in seconds.                      |
| ttl_positive    | integer | Specifies the time to live value of a positive access cache, in seconds.                      |

credential\_cache

| Name                | Туре    | Description                                                                                                    |
|---------------------|---------|----------------------------------------------------------------------------------------------------|
| negative_ttl        | integer | Specifies the age in milliseconds, of the negative cached credentials after which they are cleared from the cache. |
| positive_ttl        | integer | Specifies the age in milliseconds, of the positive cached credentials after which they are cleared from the cache. |
| transient_error_ttl | integer | Specifies the age in milliseconds, of the cached entries during a transient error situation.                       |

## exports

| Name                                     | Туре    | Description                                                                                                    |
|------------------------------------------|---------|----------------------------------------------------------------------------------------------------|
| name_service_lookup_protocol             | string  | Specifies the protocol to use for doing name service lookups.                                                                                                    |
| netgroup_trust_any_nsswitch_no<br>_match | boolean | Specifies if you can consider a no-match result from any of the netgroup ns-switch sources to be authoritative. If this option is enabled, then a no-match response from any of the netgroup ns-switch sources is deemed conclusive even if other sources could not be searched. |

## iops

The rate of I/O operations observed at the storage object.

| Name  | Туре    | Description                                                                                                    |
|-------|---------|----------------------------------------------------------------------------------------------------|
| other | integer | Performance metric for other I/O operations. Other I/O operations can be metadata operations, such as directory lookups and so on. |
| read  | integer | Performance metric for read I/O operations.                                                                                        |
| total | integer | Performance metric aggregated over all types of I/O operations.                                                                    |

| Name  | Туре    | Description                                 |
|-------|---------|---------------------------------------------|
| write | integer | Peformance metric for write I/O operations. |

## latency

The round trip latency in microseconds observed at the storage object.

| Name  | Туре    | Description                                                                                                    |
|-------|---------|----------------------------------------------------------------------------------------------------|
| other | integer | Performance metric for other I/O operations. Other I/O operations can be metadata operations, such as directory lookups and so on. |
| read  | integer | Performance metric for read I/O operations.                                                                                        |
| total | integer | Performance metric aggregated over all types of I/O operations.                                                                    |
| write | integer | Peformance metric for write I/O operations.                                                                                        |

## throughput

The rate of throughput bytes per second observed at the storage object.

| Name  | Туре    | Description                                                     |
|-------|---------|-----------------------------------------------------------------|
| read  | integer | Performance metric for read I/O operations.                     |
| total | integer | Performance metric aggregated over all types of I/O operations. |
| write | integer | Peformance metric for write I/O operations.                     |

#### v3

## The NFSv3 operations

| Name   | Туре   | Description |
|--------|--------|-------------|
| _links | _links |             |

| Name       | Туре       | Description                                                                                                    |
|------------|------------|----------------------------------------------------------------------------------------------------|
| duration   | string     | The duration over which this sample is calculated. The time durations are represented in the ISO-8601 standard format. Samples can be calculated over the following durations:                                                                                                    |
| iops       | iops       | The rate of I/O operations observed at the storage object.                                                                                                    |
| latency    | latency    | The round trip latency in microseconds observed at the storage object.                                                                                                    |
| status     | string     | Any errors associated with the sample. For example, if the aggregation of data over multiple nodes fails then any of the partial errors might be returned, "ok" on success, or "error" on any internal uncategorized failure. Whenever a sample collection is missed but done at a later time, it is back filled to the previous 15 second timestamp and tagged with "backfilled_data". "Inconsistent_delta_time" is encountered when the time between two collections is not the same for all nodes. Therefore, the aggregated value might be over or under inflated. "Negative_delta" is returned when an expected monotonically increasing value has decreased in value. "Inconsistent_old_data" is returned when one or more nodes do not have the latest data. |
| throughput | throughput | The rate of throughput bytes per second observed at the storage object.                                                                                                    |
| timestamp  | string     | The timestamp of the performance data.                                                                                                    |

The NFSv4 operations

| Name       | Туре       | Description                                                                                                    |
|------------|------------|----------------------------------------------------------------------------------------------------|
| _links     | _links     |                                                                                                    |
| duration   | string     | The duration over which this sample is calculated. The time durations are represented in the ISO-8601 standard format. Samples can be calculated over the following durations:                                                                                                    |
| iops       | iops       | The rate of I/O operations observed at the storage object.                                                                                                    |
| latency    | latency    | The round trip latency in microseconds observed at the storage object.                                                                                                    |
| status     | string     | Any errors associated with the sample. For example, if the aggregation of data over multiple nodes fails then any of the partial errors might be returned, "ok" on success, or "error" on any internal uncategorized failure. Whenever a sample collection is missed but done at a later time, it is back filled to the previous 15 second timestamp and tagged with "backfilled_data". "Inconsistent_delta_time" is encountered when the time between two collections is not the same for all nodes. Therefore, the aggregated value might be over or under inflated. "Negative_delta" is returned when an expected monotonically increasing value has decreased in value. "Inconsistent_old_data" is returned when one or more nodes do not have the latest data. |
| throughput | throughput | The rate of throughput bytes per second observed at the storage object.                                                                                                    |
| timestamp  | string     | The timestamp of the performance data.                                                                                                    |

| The NF | Sv4.1 | opera | tions |
|--------|-------|-------|-------|
|--------|-------|-------|-------|

| Name       | Туре       | Description                                                                                                    |
|------------|------------|----------------------------------------------------------------------------------------------------|
| _links     | _links     |                                                                                                    |
| duration   | string     | The duration over which this sample is calculated. The time durations are represented in the ISO-8601 standard format. Samples can be calculated over the following durations:                                                                                                    |
| iops       | iops       | The rate of I/O operations observed at the storage object.                                                                                                    |
| latency    | latency    | The round trip latency in microseconds observed at the storage object.                                                                                                    |
| status     | string     | Any errors associated with the sample. For example, if the aggregation of data over multiple nodes fails then any of the partial errors might be returned, "ok" on success, or "error" on any internal uncategorized failure. Whenever a sample collection is missed but done at a later time, it is back filled to the previous 15 second timestamp and tagged with "backfilled_data". "Inconsistent_delta_time" is encountered when the time between two collections is not the same for all nodes. Therefore, the aggregated value might be over or under inflated. "Negative_delta" is returned when an expected monotonically increasing value has decreased in value. "Inconsistent_old_data" is returned when one or more nodes do not have the latest data. |
| throughput | throughput | The rate of throughput bytes per second observed at the storage object.                                                                                                    |
| timestamp  | string     | The timestamp of the performance data.                                                                                                    |

### metric

Historical performance numbers, such as IOPS latency and throughput, for SVM-NFS protocol.

| Name | Туре | Description            |
|------|------|------------------------|
| v3   | v3   | The NFSv3 operations   |
| v4   | v4   | The NFSv4 operations   |
| v41  | v41  | The NFSv4.1 operations |

# v3\_features

| Name                        | Туре    | Description                                                                                                    |
|-----------------------------|---------|----------------------------------------------------------------------------------------------------|
| connection_drop             | boolean | Specfies whether the dropping of a connection when an NFSv3 request is dropped is enabled.                      |
| ejukebox_enabled            | boolean | Specifies whether NFSv3 EJUKEBOX error is enabled.                                                              |
| fsid_change                 | boolean | Specifies whether the change in FSID as NFSv3 clients traverse filesystems should be shown.                     |
| mount_daemon_port           | integer | Specifies which port the NFS mount daemon (mountd) uses.                                                        |
| mount_root_only             | boolean | Specifies whether the SVM allows MOUNT protocol calls only from privileged ports (port numbers less than 1024). |
| network_lock_manager_port   | integer | Specifies which port the Network lock manager uses.                                                             |
| network_status_monitor_port | integer | Specifies which port the Network status monitor port uses.                                                      |
| rquota_daemon_port          | integer | Specifies which port the NFS quota daemon port uses.                                                            |

v40\_features

| Name                     | Туре    | Description                                                                                                    |
|--------------------------|---------|----------------------------------------------------------------------------------------------------|
| acl_enabled              | boolean | Specifies whether NFSv4.0 ACLs is enabled.                                                                                                    |
| acl_max_aces             | integer | Specifies the maximum number of aces in a NFSv4.0 ACL.                                                                                                    |
| acl_preserve             | boolean | Specifies if the NFSv4 ACL is preserved or dropped when chmod is performed. In unified security style, this parameter also specifies if NTFS file permissions are preserved or dropped when chmod, chgrp, or chown are performed. |
| read_delegation_enabled  | boolean | Specifies whether NFSv4.0 Read Delegation is enabled.                                                                                                    |
| write_delegation_enabled | boolean | Specifies whether NFSv4.0 Write Delegation is enabled.                                                                                                    |

# v41\_features

| Name                     | Туре    | Description                                                     |
|--------------------------|---------|-----------------------------------------------------------------|
| acl_enabled              | boolean | Specifies whether NFSv4.1 or later ACLs is enabled.             |
| implementation_domain    | string  | Specifies the NFSv4.1 or later implementation ID domain.        |
| implementation_name      | string  | Specifies the NFSv4.1 or later implementation ID name.          |
| pnfs_enabled             | boolean | Specifies whether NFSv4.1 or later Parallel NFS is enabled.     |
| read_delegation_enabled  | boolean | Specifies whether NFSv4.1 or later Read Delegation is enabled.  |
| write_delegation_enabled | boolean | Specifies whether NFSv4.1 or later Write Delegation is enabled. |

# protocol

| Name                         | Туре         | Description                                                                                                    |
|------------------------------|--------------|----------------------------------------------------------------------------------------------------|
| v3_64bit_identifiers_enabled | boolean      | Specifies whether 64-bit support for NFSv3 FSIDs and file IDs is enabled.                                          |
| v3_enabled                   | boolean      | Specifies whether NFSv3 protocol is enabled.                                                                       |
| v3_features                  | v3_features  |                                                                                                    |
| v40_enabled                  | boolean      | Specifies whether NFSv4.0 protocol is enabled.                                                                     |
| v40_features                 | v40_features |                                                                                                    |
| v41_enabled                  | boolean      | Specifies whether NFSv4.1 or later protocol is enabled.                                                            |
| v41_features                 | v41_features |                                                                                                    |
| v4_64bit_identifiers_enabled | boolean      | Specifies whether 64-bit support for NFSv4.x FSIDs and file IDs is enabled.                                        |
| v4_id_domain                 | string       | Specifies the domain portion of<br>the string form of user and group<br>names as defined by the NFSv4<br>protocol. |

# protocol\_access\_rules

| Name             | Туре   | Description                              |
|------------------|--------|------------------------------------------|
| cifs_access_type | string | Access available for the CIFS protocol.  |
| nfs3_access_type | string | Access available for the NFSv3 protocol. |
| nfs4_access_type | string | Access available for the NFSv4 protocol. |

# qtree

| Name           | Туре    | Description                                |
|----------------|---------|--------------------------------------------|
| export_enabled | boolean | Specifies whether qtree export is enabled. |

| Name            | Туре    | Description                                           |
|-----------------|---------|-------------------------------------------------------|
| validate_export | boolean | Specifies whether qtree export validation is enabled. |

#### root

| Name                        | Туре    | Description                                                                                                    |
|-----------------------------|---------|----------------------------------------------------------------------------------------------------|
| ignore_nt_acl               | boolean | Specifies whether Windows ACLs affect root access from NFS. If this option is enabled, root access from NFS ignores the NT ACL set on the file or directory.                                       |
| skip_write_permission_check | boolean | Specifies if permission checks are to be skipped for NFS WRITE calls from root/owner. For copying read-only files to a destination folder which has inheritable ACLs, this option must be enabled. |

# security

| Name       | Туре   | Description                                                                                                    |
|------------|--------|----------------------------------------------------------------------------------------------------|
| chown_mode | string | Specifies whether file ownership can be changed only by the superuser, or if a non-root user can also change file ownership. If you set this parameter to restricted, file ownership can be changed only by the superuser, even though the on-disk permissions allow a non-root user to change file ownership. If you set this parameter to unrestricted, file ownership can be changed by the superuser and by the non-root user, depending upon the access granted by on-disk permissions. If you set this parameter to use-export-policy, file ownership can be changed in accordance with the relevant export rules. |

| Name                       | Туре          | Description                                                                                                    |
|----------------------------|---------------|----------------------------------------------------------------------------------------------------|
| nt_acl_display_permission  | boolean       | Controls the permissions that are displayed to NFSv3 and NFSv4 clients on a file or directory that has an NT ACL set. When true, the displayed permissions are based on the maximum access granted by the NT ACL to any user. When false, the displayed permissions are based on the minimum access granted by the NT ACL to any user.                                                                                                    |
| ntfs_unix_security         | string        | Specifies how NFSv3 security changes affect NTFS volumes. If you set this parameter to ignore, ONTAP ignores NFSv3 security changes. If you set this parameter to fail, this overrides the UNIX security options set in the relevant export rules. If you set this parameter to use_export_policy, ONTAP processes NFSv3 security changes in accordance with the relevant export rules.  • Default value: 1  • enum: ["ignore", "fail", "use_export_policy"]  • Introduced in: 9.11 |
| permitted_encryption_types | array[string] | Specifies the permitted encryption types for Kerberos over NFS.                                                                                                    |
| rpcsec_context_idle        | integer       | Specifies, in seconds, the amount of time a RPCSEC_GSS context is permitted to remain unused before it is deleted.                                                                                                    |

# iops\_raw

The number of I/O operations observed at the storage object. This should be used along with delta time to calculate the rate of I/O operations per unit of time.

| Name  | Туре    | Description                                                                                                    |
|-------|---------|----------------------------------------------------------------------------------------------------|
| other | integer | Performance metric for other I/O operations. Other I/O operations can be metadata operations, such as directory lookups and so on. |
| read  | integer | Performance metric for read I/O operations.                                                                                        |
| total | integer | Performance metric aggregated over all types of I/O operations.                                                                    |
| write | integer | Peformance metric for write I/O operations.                                                                                        |

#### latency\_raw

The raw latency in microseconds observed at the storage object. This should be divided by the raw IOPS value to calculate the average latency per I/O operation.

| Name  | Туре    | Description                                                                                                    |
|-------|---------|----------------------------------------------------------------------------------------------------|
| other | integer | Performance metric for other I/O operations. Other I/O operations can be metadata operations, such as directory lookups and so on. |
| read  | integer | Performance metric for read I/O operations.                                                                                        |
| total | integer | Performance metric aggregated over all types of I/O operations.                                                                    |
| write | integer | Peformance metric for write I/O operations.                                                                                        |

### throughput\_raw

Throughput bytes observed at the storage object. This should be used along with delta time to calculate the rate of throughput bytes per unit of time.

| Name | Туре    | Description                                 |
|------|---------|---------------------------------------------|
| read | integer | Performance metric for read I/O operations. |

| Name  | Туре    | Description                                                     |
|-------|---------|-----------------------------------------------------------------|
| total | integer | Performance metric aggregated over all types of I/O operations. |
| write | integer | Peformance metric for write I/O operations.                     |

# The NFSv3 operations

| Name        | Туре        | Description                                                                                                    |
|-------------|-------------|----------------------------------------------------------------------------------------------------|
| iops_raw    | iops_raw    | The number of I/O operations observed at the storage object. This should be used along with delta time to calculate the rate of I/O operations per unit of time. |
| latency_raw | latency_raw | The raw latency in microseconds observed at the storage object. This should be divided by the raw IOPS value to calculate the average latency per I/O operation. |

| Name           | Туре           | Description                                                                                                    |
|----------------|----------------|----------------------------------------------------------------------------------------------------|
| status         | string         | Any errors associated with the sample. For example, if the aggregation of data over multiple nodes fails then any of the partial errors might be returned, "ok" on success, or "error" on any internal uncategorized failure. Whenever a sample collection is missed but done at a later time, it is back filled to the previous 15 second timestamp and tagged with "backfilled_data".  "Inconsistent_delta_time" is encountered when the time between two collections is not the same for all nodes. Therefore, the aggregated value might be over or under inflated.  "Negative_delta" is returned when an expected monotonically increasing value has decreased in value. "Inconsistent_old_data" is returned when one or more nodes do not have the latest data. |
| throughput_raw | throughput_raw | Throughput bytes observed at the storage object. This should be used along with delta time to calculate the rate of throughput bytes per unit of time.                                                                                                    |
| timestamp      | string         | The timestamp of the performance data.                                                                                                    |

### 

# The NFSv4 operations

| Name     | Туре     | Description                                                                                                    |
|----------|----------|----------------------------------------------------------------------------------------------------|
| iops_raw | iops_raw | The number of I/O operations observed at the storage object. This should be used along with delta time to calculate the rate of I/O operations per unit of time. |

| Name           | Туре           | Description                                                                                                    |
|----------------|----------------|----------------------------------------------------------------------------------------------------|
| latency_raw    | latency_raw    | The raw latency in microseconds observed at the storage object. This should be divided by the raw IOPS value to calculate the average latency per I/O operation.                                                                                                    |
| status         | string         | Any errors associated with the sample. For example, if the aggregation of data over multiple nodes fails then any of the partial errors might be returned, "ok" on success, or "error" on any internal uncategorized failure. Whenever a sample collection is missed but done at a later time, it is back filled to the previous 15 second timestamp and tagged with "backfilled_data". "Inconsistent_delta_time" is encountered when the time between two collections is not the same for all nodes. Therefore, the aggregated value might be over or under inflated. "Negative_delta" is returned when an expected monotonically increasing value has decreased in value. "Inconsistent_old_data" is returned when one or more nodes do not have the latest data. |
| throughput_raw | throughput_raw | Throughput bytes observed at the storage object. This should be used along with delta time to calculate the rate of throughput bytes per unit of time.                                                                                                    |
| timestamp      | string         | The timestamp of the performance data.                                                                                                    |

The NFSv4.1 operations

| Name           | Туре           | Description                                                                                                    |
|----------------|----------------|----------------------------------------------------------------------------------------------------|
| iops_raw       | iops_raw       | The number of I/O operations observed at the storage object. This should be used along with delta time to calculate the rate of I/O operations per unit of time.                                                                                                    |
| latency_raw    | latency_raw    | The raw latency in microseconds observed at the storage object. This should be divided by the raw IOPS value to calculate the average latency per I/O operation.                                                                                                    |
| status         | string         | Any errors associated with the sample. For example, if the aggregation of data over multiple nodes fails then any of the partial errors might be returned, "ok" on success, or "error" on any internal uncategorized failure. Whenever a sample collection is missed but done at a later time, it is back filled to the previous 15 second timestamp and tagged with "backfilled_data".  "Inconsistent_delta_time" is encountered when the time between two collections is not the same for all nodes. Therefore, the aggregated value might be over or under inflated.  "Negative_delta" is returned when an expected monotonically increasing value has decreased in value. "Inconsistent_old_data" is returned when one or more nodes do not have the latest data. |
| throughput_raw | throughput_raw | Throughput bytes observed at the storage object. This should be used along with delta time to calculate the rate of throughput bytes per unit of time.                                                                                                    |
| timestamp      | string         | The timestamp of the performance data.                                                                                                    |

statistics

Realtime performance numbers, such as IOPS latency and throughput, for SVM-NFS protocol.

| Name | Туре | Description            |
|------|------|------------------------|
| v3   | v3   | The NFSv3 operations   |
| v4   | v4   | The NFSv4 operations   |
| v41  | v41  | The NFSv4.1 operations |

#### svm

| Name   | Туре   | Description                       |
|--------|--------|-----------------------------------|
| _links | _links |                                   |
| name   | string | The name of the SVM.              |
| uuid   | string | The unique identifier of the SVM. |

# transport

| Name                  | Туре    | Description                                                                                                    |
|-----------------------|---------|----------------------------------------------------------------------------------------------------|
| tcp_enabled           | boolean | Specifies whether TCP transports are enabled on the server.                                                                                                    |
| tcp_max_transfer_size | integer | Specifies the maximum transfer size in bytes, that the storage system negotiates with the client for TCP transport of data for NFSv3 and NFSv4.x protocols. The range is 8192 to 1048576. |
| udp_enabled           | boolean | Specifies whether UDP transports are enabled on the server.                                                                                                    |

# windows

| Name                                | Туре    | Description                                                                                    |
|-------------------------------------|---------|------------------------------------------------------------------------------------------------|
| default_user                        | string  | Specifies the default Windows user for the NFS server.                                         |
| map_unknown_uid_to_default_us<br>er | boolean | Specifies whether or not the mapping of an unknown UID to the default Windows user is enabled. |

| Name                     | Туре    | Description                                               |
|--------------------------|---------|-----------------------------------------------------------|
| v3_ms_dos_client_enabled | boolean | Specifies whether NFSv3 MS-DOS client support is enabled. |

# nfs\_service

| Name                                 | Туре                  | Description                                                                                                    |
|--------------------------------------|-----------------------|----------------------------------------------------------------------------------------------------|
| _links                               | _links                |                                                                                                    |
| access_cache_config                  | access_cache_config   |                                                                                                    |
| auth_sys_extended_groups_enab<br>led | boolean               | Specifies whether or not extended groups support over AUTH_SYS is enabled.                                                                        |
| credential_cache                     | credential_cache      |                                                                                                    |
| enabled                              | boolean               | Specifies if the NFS service is administratively enabled.                                                                                         |
| exports                              | exports               |                                                                                                    |
| extended_groups_limit                | integer               | Specifies the maximum auxillary groups supported over AUTH_SYS and RPCSEC_GSS.                                                                    |
| file_session_io_grouping_count       | integer               | Number of I/O operations on a file to be grouped and considered as one session for event generation applications, such as FPolicy.                |
| file_session_io_grouping_duration    | integer               | The duration for which I/O operations on a file will be grouped and considered as one session for event generation applications, such as FPolicy. |
| metric                               | metric                | Historical performance numbers, such as IOPS latency and throughput, for SVM-NFS protocol.                                                        |
| protocol                             | protocol              |                                                                                                    |
| protocol_access_rules                | protocol_access_rules |                                                                                                    |
| qtree                                | qtree                 |                                                                                                    |
| root                                 | root                  |                                                                                                    |

| Name              | Туре       | Description                                                                                                    |
|-------------------|------------|----------------------------------------------------------------------------------------------------|
| rquota_enabled    | boolean    | Specifies whether or not the remote quota feature is enabled.                                                                                                    |
| security          | security   |                                                                                                    |
| showmount_enabled | boolean    | Specifies whether or not the showmount feature is enabled.                                                                                                    |
| state             | string     | Specifies the state of the NFS service on the SVM. The following values are supported: * online - NFS server is ready to accept client requests. * offline - NFS server is not ready to accept client requests. |
| statistics        | statistics | Realtime performance numbers, such as IOPS latency and throughput, for SVM-NFS protocol.                                                                                                    |
| svm               | svm        |                                                                                                    |
| transport         | transport  |                                                                                                    |
| vstorage_enabled  | boolean    | Specifies whether or not the VMware vstorage feature is enabled.                                                                                                    |
| windows           | windows    |                                                                                                    |

# error\_arguments

| Name    | Туре   | Description      |
|---------|--------|------------------|
| code    | string | Argument code    |
| message | string | Message argument |

### error

| Name      | Туре                   | Description       |
|-----------|------------------------|-------------------|
| arguments | array[error_arguments] | Message arguments |
| code      | string                 | Error code        |
| message   | string                 | Error message     |

| Name   | Туре | Description                                 |
|--------|------|---------------------------------------------|
| target |      | The target parameter that caused the error. |

# Create an NFS configuration for an SVM

POST /protocols/nfs/services

Introduced In: 9.6

Creates an NFS configuration for an SVM.

### Required properties

• svm.uuid or svm.name - Existing SVM for which to create the NFS configuration.

# **Default property values**

If not specified in POST, the following default property values are assigned:

- enabled true
- state online
- transport.udp\_enabled true
- transport.tcp enabled true
- protocol.v3 enabled true
- protocol.v3 64bit identifiers enabled false
- protocol.v4 id domain defaultv4iddomain.com
- protocol.v4\_64bit\_identifiers\_enabled true
- protocol.v4 enabled false
- protocol.v41 enabled false
- protocol.v40 features.acl enabled false
- protocol.v40 features.read delegation enabled false
- protocol.v40\_features.write\_delegation\_enabled false
- protocol.v41 features.acl enabled false
- protocol.v41 features.read delegation enabled false
- protocol.v41\_features.write\_delegation\_enabled false
- protocol.v41 features.pnfs enabled false
- vstorage enabled false
- rquota enabled false

- showmount enabled true
- auth sys extended groups enabled false
- extended groups limit 32
- qtree.export enabled false
- qtree.validate export true
- access\_cache\_config.ttl\_positive 60
- access\_cache\_config.ttl\_negative 30
- access cache config.ttl failure 1
- access cache config.harvest timeout 3600
- access cache config.isDnsTTLEnabled false
- file session io grouping count 5000
- file session io grouping duration 120
- security.nt acl display permission false
- exports.netgroup trust any nsswitch no match false
- exports.name service lookup protocol udp
- security.permitted encryption types [aes-256,aes-128,des3,des]
- security.rpcsec context idle 0
- security.chown mode use\_export\_policy
- security.ntfs unix security use\_export\_policy
- windows.v3 ms dos client enabled false
- windows.default user ""
- windows.map unknown uid to default user true
- credential cache.positive ttl-86400000
- credential cache.negative ttl-7200000
- credential cache.transient error ttl-30000
- protocol.v40\_features.acl\_preserve true
- protocol.v41 features.implementation domain 'netapp.com'
- protocol.v40 features.acl max aces 400
- protocol.v3 features.ejukebox enabled true
- protocol.v3 features.connection drop true
- protocol.v3\_features.fsid\_change true
- protocol.v3 features.mount daemon port 635
- protocol.v3 features.network lock manager port 4045
- protocol.v3 features.network status monitor port 4046

- protocol.v3\_features.rquota\_daemon\_port 4046
- protocol.v3\_features.mount\_root\_only true
- transport.tcp\_max\_transfer\_size 65536
- root.ignore\_nt\_acl false
- root.skip\_write\_permission\_check false

# **Related ONTAP commands**

- vserver nfs create
- export-policy access-cache config show

#### Learn more

• DOC /protocols/nfs/services

### **Parameters**

| Name T           | Туре    | In    | Required | Description                                                                       |
|------------------|---------|-------|----------|-----------------------------------------------------------------------------------|
| return_records b | boolean | query | False    | The default is false. If set to true, the records are returned.  • Default value: |

# **Request Body**

| Name                              | Туре                | Description                                                                    |
|-----------------------------------|---------------------|--------------------------------------------------------------------------------|
| _links                            | _links              |                                                                                |
| access_cache_config               | access_cache_config |                                                                                |
| auth_sys_extended_groups_enable d | boolean             | Specifies whether or not extended groups support over AUTH_SYS is enabled.     |
| credential_cache                  | credential_cache    |                                                                                |
| enabled                           | boolean             | Specifies if the NFS service is administratively enabled.                      |
| exports                           | exports             |                                                                                |
| extended_groups_limit             | integer             | Specifies the maximum auxillary groups supported over AUTH_SYS and RPCSEC_GSS. |

| Name                              | Туре                  | Description                                                                                                    |
|-----------------------------------|-----------------------|----------------------------------------------------------------------------------------------------|
| file_session_io_grouping_count    | integer               | Number of I/O operations on a file to be grouped and considered as one session for event generation applications, such as FPolicy.                                                                              |
| file_session_io_grouping_duration | integer               | The duration for which I/O operations on a file will be grouped and considered as one session for event generation applications, such as FPolicy.                                                               |
| metric                            | metric                | Historical performance numbers, such as IOPS latency and throughput, for SVM-NFS protocol.                                                                                                    |
| protocol                          | protocol              |                                                                                                    |
| protocol_access_rules             | protocol_access_rules |                                                                                                    |
| qtree                             | qtree                 |                                                                                                    |
| root                              | root                  |                                                                                                    |
| rquota_enabled                    | boolean               | Specifies whether or not the remote quota feature is enabled.                                                                                                    |
| security                          | security              |                                                                                                    |
| showmount_enabled                 | boolean               | Specifies whether or not the showmount feature is enabled.                                                                                                    |
| state                             | string                | Specifies the state of the NFS service on the SVM. The following values are supported: * online - NFS server is ready to accept client requests. * offline - NFS server is not ready to accept client requests. |
| statistics                        | statistics            | Realtime performance numbers, such as IOPS latency and throughput, for SVM-NFS protocol.                                                                                                    |
| svm                               | svm                   |                                                                                                    |
| transport                         | transport             |                                                                                                    |
| vstorage_enabled                  | boolean               | Specifies whether or not the VMware vstorage feature is enabled.                                                                                                    |
| windows                           | windows               |                                                                                                    |

```
" links": {
 "self": {
   "href": "/api/resourcelink"
 }
},
"credential cache": {
 "negative ttl": 7200000,
 "positive ttl": 7200000,
 "transient error ttl": 72000
},
"exports": {
 "name service lookup protocol": "tcp"
},
"extended groups limit": 32,
"file session io grouping count": 5000,
"file session io grouping duration": 120,
"metric": {
  "v3": {
    " links": {
      "self": {
       "href": "/api/resourcelink"
      }
    },
    "duration": "PT15S",
    "iops": {
     "read": 200,
     "total": 1000,
     "write": 100
    },
    "latency": {
     "read": 200,
     "total": 1000,
     "write": 100
    },
    "status": "ok",
    "throughput": {
     "read": 200,
     "total": 1000,
     "write": 100
    "timestamp": "2017-01-25T11:20:13Z"
  },
  "v4": {
```

```
" links": {
   "self": {
    "href": "/api/resourcelink"
   }
 },
 "duration": "PT15S",
 "iops": {
   "read": 200,
  "total": 1000,
  "write": 100
 },
 "latency": {
   "read": 200,
   "total": 1000,
   "write": 100
 },
 "status": "ok",
 "throughput": {
   "read": 200,
   "total": 1000,
  "write": 100
 },
 "timestamp": "2017-01-25T11:20:13Z"
},
"v41": {
 " links": {
  "self": {
    "href": "/api/resourcelink"
   }
 } ,
 "duration": "PT15S",
 "iops": {
   "read": 200,
  "total": 1000,
  "write": 100
 },
 "latency": {
   "read": 200,
   "total": 1000,
   "write": 100
 },
 "status": "ok",
 "throughput": {
   "read": 200,
   "total": 1000,
   "write": 100
```

```
"timestamp": "2017-01-25T11:20:13Z"
 }
},
"protocol": {
 "v40 features": {
  "acl max aces": 500
 }
},
"protocol access rules": {
 "cifs access type": "read",
 "nfs3 access type": "read",
 "nfs4 access type": "read"
},
"security": {
  "chown mode": "restricted",
 "ntfs unix security": "ignore",
 "permitted encryption types": {
 }
},
"state": "online",
"statistics": {
  "v3": {
    "iops raw": {
     "read": 200,
     "total": 1000,
     "write": 100
    },
    "latency raw": {
     "read": 200,
     "total": 1000,
     "write": 100
    },
    "status": "ok",
    "throughput raw": {
     "read": 200,
     "total": 1000,
     "write": 100
    },
    "timestamp": "2017-01-25T11:20:13Z"
  },
  "v4": {
   "iops raw": {
     "read": 200,
     "total": 1000,
     "write": 100
```

```
},
    "latency raw": {
     "read": 200,
     "total": 1000,
     "write": 100
    },
    "status": "ok",
    "throughput raw": {
     "read": 200,
     "total": 1000,
     "write": 100
    "timestamp": "2017-01-25T11:20:13Z"
  },
  "v41": {
    "iops raw": {
     "read": 200,
     "total": 1000,
     "write": 100
    },
    "latency raw": {
     "read": 200,
     "total": 1000,
     "write": 100
    },
    "status": "ok",
    "throughput raw": {
     "read": 200,
     "total": 1000,
     "write": 100
    "timestamp": "2017-01-25T11:20:13Z"
 }
},
"svm": {
 " links": {
   "self": {
     "href": "/api/resourcelink"
   }
  },
  "name": "svm1",
 "uuid": "02c9e252-41be-11e9-81d5-00a0986138f7"
"transport": {
 "tcp max transfer size": 16384
```

}

# Response

Status: 201, Created

| Name        | Туре               | Description                  |
|-------------|--------------------|------------------------------|
| _links      | _links             |                              |
| num_records | integer            | Number of NFS Server Records |
| records     | array[nfs_service] |                              |

```
" links": {
  "next": {
   "href": "/api/resourcelink"
 },
 "self": {
   "href": "/api/resourcelink"
 }
},
"records": {
  " links": {
    "self": {
     "href": "/api/resourcelink"
   }
  },
  "credential cache": {
   "negative ttl": 7200000,
   "positive ttl": 7200000,
   "transient error ttl": 72000
  },
  "exports": {
   "name service lookup protocol": "tcp"
  "extended groups limit": 32,
  "file session io grouping count": 5000,
  "file session io grouping duration": 120,
  "metric": {
    "v3": {
      " links": {
        "self": {
         "href": "/api/resourcelink"
        }
      },
      "duration": "PT15S",
      "iops": {
       "read": 200,
       "total": 1000,
       "write": 100
      },
      "latency": {
        "read": 200,
       "total": 1000,
       "write": 100
      } ,
```

```
"status": "ok",
 "throughput": {
   "read": 200,
   "total": 1000,
   "write": 100
 },
 "timestamp": "2017-01-25T11:20:13Z"
} ,
"v4": {
 " links": {
   "self": {
    "href": "/api/resourcelink"
   }
  },
  "duration": "PT15S",
  "iops": {
   "read": 200,
   "total": 1000,
   "write": 100
 },
  "latency": {
   "read": 200,
   "total": 1000,
   "write": 100
 },
 "status": "ok",
 "throughput": {
  "read": 200,
   "total": 1000,
   "write": 100
 },
 "timestamp": "2017-01-25T11:20:13Z"
},
"v41": {
 " links": {
   "self": {
    "href": "/api/resourcelink"
   }
 },
  "duration": "PT15S",
  "iops": {
  "read": 200,
  "total": 1000,
   "write": 100
  },
  "latency": {
```

```
"read": 200,
     "total": 1000,
     "write": 100
    } ,
    "status": "ok",
   "throughput": {
     "read": 200,
     "total": 1000,
     "write": 100
   },
   "timestamp": "2017-01-25T11:20:13Z"
 }
},
"protocol": {
 "v40 features": {
   "acl max aces": 500
},
"protocol access rules": {
 "cifs access type": "read",
 "nfs3 access type": "read",
 "nfs4 access type": "read"
} ,
"security": {
 "chown mode": "restricted",
 "ntfs unix security": "ignore",
 "permitted encryption types": {
 }
},
"state": "online",
"statistics": {
 "v3": {
   "iops raw": {
     "read": 200,
     "total": 1000,
     "write": 100
    },
    "latency raw": {
     "read": 200,
     "total": 1000,
     "write": 100
   } ,
    "status": "ok",
   "throughput raw": {
     "read": 200,
     "total": 1000,
```

```
"write": 100
   },
    "timestamp": "2017-01-25T11:20:13Z"
  } ,
 "v4": {
   "iops raw": {
     "read": 200,
     "total": 1000,
     "write": 100
   },
    "latency raw": {
     "read": 200,
     "total": 1000,
     "write": 100
   },
    "status": "ok",
   "throughput raw": {
     "read": 200,
     "total": 1000,
     "write": 100
   },
   "timestamp": "2017-01-25T11:20:13Z"
  },
 "v41": {
    "iops raw": {
     "read": 200,
     "total": 1000,
     "write": 100
   },
    "latency raw": {
     "read": 200,
     "total": 1000,
     "write": 100
   } ,
   "status": "ok",
   "throughput raw": {
     "read": 200,
     "total": 1000,
     "write": 100
   },
   "timestamp": "2017-01-25T11:20:13Z"
},
"svm": {
 " links": {
   "self": {
```

### **Error**

```
Status: Default
```

# ONTAP Error Response Codes

| Error Code | Description                                                                                                    |
|------------|----------------------------------------------------------------------------------------------------|
| 3276916    | Vserver is not running                                                                                                    |
| 3276994    | Kerberos must be disabled on all LIFs on Vserver before adding or removing AES encryption. Disable Kerberos on the LIF and try again                                                                                                    |
| 3277038    | Cannot enable \"showmount\" feature because it requires an effective cluster version of Data ONTAP 8.3.0 or later                                                                                                    |
| 3277049    | Cannot enable \"showmount\" feature on ID-Discard Vserver. Ensure that the Vserver is initialized and retry the command                                                                                                    |
| 3277052    | NFSv4.x access to transitioned volumes in this<br>Vserver could trigger conversion of non-Unicode<br>directories to Unicode, which might impact data-<br>serving performance. Before enabling NFSv4.x for this<br>Vserver, refer to the Data and Configuration Transition<br>Guide |
| 3277069    | Cannot disable TCP because the SnapDiff RPC server is in the \"on\" state                                                                                                    |
| 3277089    | Attempting to create an NFS server using 64-bits for NFSv3 FSIDs and File IDs on Vserver. Older client software might not work with 64-bit identifiers                                                                                                    |

| Error Code | Description                                                                                                    |
|------------|----------------------------------------------------------------------------------------------------|
| 3277099    | Domain name contains invalid characters or it is too short. Allowed characters are: alphabetical characters (A-Za-z), numeric characters (0-9), minus sign (-), and the period (.). The first character must be alphabetical or numeric, last character must not be a minus sign or a period. Minimum supported length: 2 characters, maximum of 256 characters |

| Name  | Туре  | Description |
|-------|-------|-------------|
| error | error |             |

### **Example error**

```
{
   "error": {
        "arguments": {
            "code": "string",
            "message": "string"
        },
        "code": "4",
        "message": "entry doesn't exist",
        "target": "uuid"
      }
}
```

# **Definitions**

# See Definitions

href

| Name | Туре   | Description |
|------|--------|-------------|
| href | string |             |

\_links

| Name | Туре | Description |
|------|------|-------------|
| self | href |             |

# access\_cache\_config

| Name            | Туре    | Description                                                                                   |
|-----------------|---------|-----------------------------------------------------------------------------------------------|
| harvest_timeout | integer | Specifies the time after which an entry is deleted from the access cache, if unused.          |
| isDnsTTLEnabled | boolean | Specifies whether Dns TTL is enabled.                                                         |
| ttl_failure     | integer | Specifies the time to live value for entries for which a failure was encountered, in seconds. |
| ttl_negative    | integer | Specifies the time to live value of a negative access cache, in seconds.                      |
| ttl_positive    | integer | Specifies the time to live value of a positive access cache, in seconds.                      |

# credential\_cache

| Name         | Туре    | Description                                                                                                    |
|--------------|---------|----------------------------------------------------------------------------------------------------|
| negative_ttl | integer | Specifies the age in milliseconds, of the negative cached credentials after which they are cleared from the cache. |
| positive_ttl | integer | Specifies the age in milliseconds, of the positive cached credentials after which they are cleared from the cache. |

| Name                | Туре    | Description                                                                                  |
|---------------------|---------|----------------------------------------------------------------------------------------------|
| transient_error_ttl | integer | Specifies the age in milliseconds, of the cached entries during a transient error situation. |

### exports

| Name                                     | Туре    | Description                                                                                                    |
|------------------------------------------|---------|----------------------------------------------------------------------------------------------------|
| name_service_lookup_protocol             | string  | Specifies the protocol to use for doing name service lookups.                                                                                                    |
| netgroup_trust_any_nsswitch_no<br>_match | boolean | Specifies if you can consider a no-match result from any of the netgroup ns-switch sources to be authoritative. If this option is enabled, then a no-match response from any of the netgroup ns-switch sources is deemed conclusive even if other sources could not be searched. |

# iops

The rate of I/O operations observed at the storage object.

| Name  | Туре    | Description                                                                                                    |
|-------|---------|----------------------------------------------------------------------------------------------------|
| other | integer | Performance metric for other I/O operations. Other I/O operations can be metadata operations, such as directory lookups and so on. |
| read  | integer | Performance metric for read I/O operations.                                                                                        |
| total | integer | Performance metric aggregated over all types of I/O operations.                                                                    |
| write | integer | Peformance metric for write I/O operations.                                                                                        |

# latency

The round trip latency in microseconds observed at the storage object.

| Name  | Туре    | Description                                                                                                    |
|-------|---------|----------------------------------------------------------------------------------------------------|
| other | integer | Performance metric for other I/O operations. Other I/O operations can be metadata operations, such as directory lookups and so on. |
| read  | integer | Performance metric for read I/O operations.                                                                                        |
| total | integer | Performance metric aggregated over all types of I/O operations.                                                                    |
| write | integer | Peformance metric for write I/O operations.                                                                                        |

# throughput

The rate of throughput bytes per second observed at the storage object.

| Name  | Туре    | Description                                                     |
|-------|---------|-----------------------------------------------------------------|
| read  | integer | Performance metric for read I/O operations.                     |
| total | integer | Performance metric aggregated over all types of I/O operations. |
| write | integer | Peformance metric for write I/O operations.                     |

### v3

# The NFSv3 operations

| Name     | Туре   | Description                                                                                                    |
|----------|--------|----------------------------------------------------------------------------------------------------|
| _links   | _links |                                                                                                    |
| duration | string | The duration over which this sample is calculated. The time durations are represented in the ISO-8601 standard format. Samples can be calculated over the following durations: |
| iops     | iops   | The rate of I/O operations observed at the storage object.                                                                                                    |

| Name       | Туре       | Description                                                                                                    |
|------------|------------|----------------------------------------------------------------------------------------------------|
| latency    | latency    | The round trip latency in microseconds observed at the storage object.                                                                                                    |
| status     | string     | Any errors associated with the sample. For example, if the aggregation of data over multiple nodes fails then any of the partial errors might be returned, "ok" on success, or "error" on any internal uncategorized failure. Whenever a sample collection is missed but done at a later time, it is back filled to the previous 15 second timestamp and tagged with "backfilled_data". "Inconsistent_ delta_time" is encountered when the time between two collections is not the same for all nodes. Therefore, the aggregated value might be over or under inflated. "Negative_delta" is returned when an expected monotonically increasing value has decreased in value. "Inconsistent_old_data" is returned when one or more nodes do not have the latest data. |
| throughput | throughput | The rate of throughput bytes per second observed at the storage object.                                                                                                    |
| timestamp  | string     | The timestamp of the performance data.                                                                                                    |

# The NFSv4 operations

| Name     | Туре   | Description                                                                                                    |
|----------|--------|----------------------------------------------------------------------------------------------------|
| _links   | _links |                                                                                                    |
| duration | string | The duration over which this sample is calculated. The time durations are represented in the ISO-8601 standard format. Samples can be calculated over the following durations: |

| Name       | Туре       | Description                                                                                                    |
|------------|------------|----------------------------------------------------------------------------------------------------|
| iops       | iops       | The rate of I/O operations observed at the storage object.                                                                                                    |
| latency    | latency    | The round trip latency in microseconds observed at the storage object.                                                                                                    |
| status     | string     | Any errors associated with the sample. For example, if the aggregation of data over multiple nodes fails then any of the partial errors might be returned, "ok" on success, or "error" on any internal uncategorized failure. Whenever a sample collection is missed but done at a later time, it is back filled to the previous 15 second timestamp and tagged with "backfilled_data". "Inconsistent_delta_time" is encountered when the time between two collections is not the same for all nodes. Therefore, the aggregated value might be over or under inflated. "Negative_delta" is returned when an expected monotonically increasing value has decreased in value. "Inconsistent_old_data" is returned when one or more nodes do not have the latest data. |
| throughput | throughput | The rate of throughput bytes per second observed at the storage object.                                                                                                    |
| timestamp  | string     | The timestamp of the performance data.                                                                                                    |

# The NFSv4.1 operations

| Name   | Туре   | Description |
|--------|--------|-------------|
| _links | _links |             |

| Name       | Туре       | Description                                                                                                    |
|------------|------------|----------------------------------------------------------------------------------------------------|
| duration   | string     | The duration over which this sample is calculated. The time durations are represented in the ISO-8601 standard format. Samples can be calculated over the following durations:                                                                                                    |
| iops       | iops       | The rate of I/O operations observed at the storage object.                                                                                                    |
| latency    | latency    | The round trip latency in microseconds observed at the storage object.                                                                                                    |
| status     | string     | Any errors associated with the sample. For example, if the aggregation of data over multiple nodes fails then any of the partial errors might be returned, "ok" on success, or "error" on any internal uncategorized failure. Whenever a sample collection is missed but done at a later time, it is back filled to the previous 15 second timestamp and tagged with "backfilled_data". "Inconsistent_delta_time" is encountered when the time between two collections is not the same for all nodes. Therefore, the aggregated value might be over or under inflated. "Negative_delta" is returned when an expected monotonically increasing value has decreased in value. "Inconsistent_old_data" is returned when one or more nodes do not have the latest data. |
| throughput | throughput | The rate of throughput bytes per second observed at the storage object.                                                                                                    |
| timestamp  | string     | The timestamp of the performance data.                                                                                                    |

#### metric

Historical performance numbers, such as IOPS latency and throughput, for SVM-NFS protocol.

| Name | Туре | Description            |
|------|------|------------------------|
| v3   | v3   | The NFSv3 operations   |
| v4   | v4   | The NFSv4 operations   |
| v41  | v41  | The NFSv4.1 operations |

# v3\_features

| Name                        | Туре    | Description                                                                                                    |
|-----------------------------|---------|----------------------------------------------------------------------------------------------------|
| connection_drop             | boolean | Specfies whether the dropping of a connection when an NFSv3 request is dropped is enabled.                      |
| ejukebox_enabled            | boolean | Specifies whether NFSv3 EJUKEBOX error is enabled.                                                              |
| fsid_change                 | boolean | Specifies whether the change in FSID as NFSv3 clients traverse filesystems should be shown.                     |
| mount_daemon_port           | integer | Specifies which port the NFS mount daemon (mountd) uses.                                                        |
| mount_root_only             | boolean | Specifies whether the SVM allows MOUNT protocol calls only from privileged ports (port numbers less than 1024). |
| network_lock_manager_port   | integer | Specifies which port the Network lock manager uses.                                                             |
| network_status_monitor_port | integer | Specifies which port the Network status monitor port uses.                                                      |
| rquota_daemon_port          | integer | Specifies which port the NFS quota daemon port uses.                                                            |

# v40\_features

| Name        | Туре    | Description                                |
|-------------|---------|--------------------------------------------|
| acl_enabled | boolean | Specifies whether NFSv4.0 ACLs is enabled. |

| Name                     | Туре    | Description                                                                                                    |
|--------------------------|---------|----------------------------------------------------------------------------------------------------|
| acl_max_aces             | integer | Specifies the maximum number of aces in a NFSv4.0 ACL.                                                                                                    |
| acl_preserve             | boolean | Specifies if the NFSv4 ACL is preserved or dropped when chmod is performed. In unified security style, this parameter also specifies if NTFS file permissions are preserved or dropped when chmod, chgrp, or chown are performed. |
| read_delegation_enabled  | boolean | Specifies whether NFSv4.0 Read Delegation is enabled.                                                                                                    |
| write_delegation_enabled | boolean | Specifies whether NFSv4.0 Write Delegation is enabled.                                                                                                    |

# v41\_features

| Name                     | Туре    | Description                                                     |
|--------------------------|---------|-----------------------------------------------------------------|
| acl_enabled              | boolean | Specifies whether NFSv4.1 or later ACLs is enabled.             |
| implementation_domain    | string  | Specifies the NFSv4.1 or later implementation ID domain.        |
| implementation_name      | string  | Specifies the NFSv4.1 or later implementation ID name.          |
| pnfs_enabled             | boolean | Specifies whether NFSv4.1 or later Parallel NFS is enabled.     |
| read_delegation_enabled  | boolean | Specifies whether NFSv4.1 or later Read Delegation is enabled.  |
| write_delegation_enabled | boolean | Specifies whether NFSv4.1 or later Write Delegation is enabled. |

#### protocol

| Name                         | Туре    | Description                                                               |
|------------------------------|---------|---------------------------------------------------------------------------|
| v3_64bit_identifiers_enabled | boolean | Specifies whether 64-bit support for NFSv3 FSIDs and file IDs is enabled. |

| Name                         | Туре         | Description                                                                                                    |
|------------------------------|--------------|----------------------------------------------------------------------------------------------------|
| v3_enabled                   | boolean      | Specifies whether NFSv3 protocol is enabled.                                                                       |
| v3_features                  | v3_features  |                                                                                                    |
| v40_enabled                  | boolean      | Specifies whether NFSv4.0 protocol is enabled.                                                                     |
| v40_features                 | v40_features |                                                                                                    |
| v41_enabled                  | boolean      | Specifies whether NFSv4.1 or later protocol is enabled.                                                            |
| v41_features                 | v41_features |                                                                                                    |
| v4_64bit_identifiers_enabled | boolean      | Specifies whether 64-bit support for NFSv4.x FSIDs and file IDs is enabled.                                        |
| v4_id_domain                 | string       | Specifies the domain portion of<br>the string form of user and group<br>names as defined by the NFSv4<br>protocol. |

### protocol\_access\_rules

| Name             | Туре   | Description                              |
|------------------|--------|------------------------------------------|
| cifs_access_type | string | Access available for the CIFS protocol.  |
| nfs3_access_type | string | Access available for the NFSv3 protocol. |
| nfs4_access_type | string | Access available for the NFSv4 protocol. |

### qtree

| Name            | Туре    | Description                                           |
|-----------------|---------|-------------------------------------------------------|
| export_enabled  | boolean | Specifies whether qtree export is enabled.            |
| validate_export | boolean | Specifies whether qtree export validation is enabled. |

#### root

| Name                        | Туре    | Description                                                                                                    |
|-----------------------------|---------|----------------------------------------------------------------------------------------------------|
| ignore_nt_acl               | boolean | Specifies whether Windows ACLs affect root access from NFS. If this option is enabled, root access from NFS ignores the NT ACL set on the file or directory.                                       |
| skip_write_permission_check | boolean | Specifies if permission checks are to be skipped for NFS WRITE calls from root/owner. For copying read-only files to a destination folder which has inheritable ACLs, this option must be enabled. |

### security

| Name                      | Туре    | Description                                                                                                    |
|---------------------------|---------|----------------------------------------------------------------------------------------------------|
| chown_mode                | string  | Specifies whether file ownership can be changed only by the superuser, or if a non-root user can also change file ownership. If you set this parameter to restricted, file ownership can be changed only by the superuser, even though the on-disk permissions allow a non-root user to change file ownership. If you set this parameter to unrestricted, file ownership can be changed by the superuser and by the non-root user, depending upon the access granted by on-disk permissions. If you set this parameter to use-export-policy, file ownership can be changed in accordance with the relevant export rules. |
| nt_acl_display_permission | boolean | Controls the permissions that are displayed to NFSv3 and NFSv4 clients on a file or directory that has an NT ACL set. When true, the displayed permissions are based on the maximum access granted by the NT ACL to any user. When false, the displayed permissions are based on the minimum access granted by the NT ACL to any user.                                                                                                    |

| Name                       | Туре          | Description                                                                                                    |
|----------------------------|---------------|----------------------------------------------------------------------------------------------------|
| ntfs_unix_security         | string        | Specifies how NFSv3 security changes affect NTFS volumes. If you set this parameter to ignore, ONTAP ignores NFSv3 security changes. If you set this parameter to fail, this overrides the UNIX security options set in the relevant export rules. If you set this parameter to use_export_policy, ONTAP processes NFSv3 security changes in accordance with the relevant export rules.  • Default value: 1  • enum: ["ignore", "fail", "use_export_policy"]  • Introduced in: 9.11 |
| permitted_encryption_types | array[string] | Specifies the permitted encryption types for Kerberos over NFS.                                                                                                    |
| rpcsec_context_idle        | integer       | Specifies, in seconds, the amount of time a RPCSEC_GSS context is permitted to remain unused before it is deleted.                                                                                                    |

### iops\_raw

The number of I/O operations observed at the storage object. This should be used along with delta time to calculate the rate of I/O operations per unit of time.

| Name  | Туре    | Description                                                                                                    |
|-------|---------|----------------------------------------------------------------------------------------------------|
| other | integer | Performance metric for other I/O operations. Other I/O operations can be metadata operations, such as directory lookups and so on. |
| read  | integer | Performance metric for read I/O operations.                                                                                        |
| total | integer | Performance metric aggregated over all types of I/O operations.                                                                    |

| Name  | Туре    | Description                                 |
|-------|---------|---------------------------------------------|
| write | integer | Peformance metric for write I/O operations. |

#### latency\_raw

The raw latency in microseconds observed at the storage object. This should be divided by the raw IOPS value to calculate the average latency per I/O operation.

| Name  | Туре    | Description                                                                                                    |
|-------|---------|----------------------------------------------------------------------------------------------------|
| other | integer | Performance metric for other I/O operations. Other I/O operations can be metadata operations, such as directory lookups and so on. |
| read  | integer | Performance metric for read I/O operations.                                                                                        |
| total | integer | Performance metric aggregated over all types of I/O operations.                                                                    |
| write | integer | Peformance metric for write I/O operations.                                                                                        |

#### throughput\_raw

Throughput bytes observed at the storage object. This should be used along with delta time to calculate the rate of throughput bytes per unit of time.

| Name  | Туре    | Description                                                     |
|-------|---------|-----------------------------------------------------------------|
| read  | integer | Performance metric for read I/O operations.                     |
| total | integer | Performance metric aggregated over all types of I/O operations. |
| write | integer | Peformance metric for write I/O operations.                     |

v3

The NFSv3 operations

| Name           | Туре           | Description                                                                                                    |
|----------------|----------------|----------------------------------------------------------------------------------------------------|
| iops_raw       | iops_raw       | The number of I/O operations observed at the storage object. This should be used along with delta time to calculate the rate of I/O operations per unit of time.                                                                                                    |
| latency_raw    | latency_raw    | The raw latency in microseconds observed at the storage object. This should be divided by the raw IOPS value to calculate the average latency per I/O operation.                                                                                                    |
| status         | string         | Any errors associated with the sample. For example, if the aggregation of data over multiple nodes fails then any of the partial errors might be returned, "ok" on success, or "error" on any internal uncategorized failure. Whenever a sample collection is missed but done at a later time, it is back filled to the previous 15 second timestamp and tagged with "backfilled_data".  "Inconsistent_delta_time" is encountered when the time between two collections is not the same for all nodes. Therefore, the aggregated value might be over or under inflated.  "Negative_delta" is returned when an expected monotonically increasing value has decreased in value. "Inconsistent_old_data" is returned when one or more nodes do not have the latest data. |
| throughput_raw | throughput_raw | Throughput bytes observed at the storage object. This should be used along with delta time to calculate the rate of throughput bytes per unit of time.                                                                                                    |
| timestamp      | string         | The timestamp of the performance data.                                                                                                    |

v4

### The NFSv4 operations

| Name           | Туре           | Description                                                                                                    |
|----------------|----------------|----------------------------------------------------------------------------------------------------|
| iops_raw       | iops_raw       | The number of I/O operations observed at the storage object. This should be used along with delta time to calculate the rate of I/O operations per unit of time.                                                                                                    |
| latency_raw    | latency_raw    | The raw latency in microseconds observed at the storage object. This should be divided by the raw IOPS value to calculate the average latency per I/O operation.                                                                                                    |
| status         | string         | Any errors associated with the sample. For example, if the aggregation of data over multiple nodes fails then any of the partial errors might be returned, "ok" on success, or "error" on any internal uncategorized failure. Whenever a sample collection is missed but done at a later time, it is back filled to the previous 15 second timestamp and tagged with "backfilled_data".  "Inconsistent_delta_time" is encountered when the time between two collections is not the same for all nodes. Therefore, the aggregated value might be over or under inflated.  "Negative_delta" is returned when an expected monotonically increasing value has decreased in value. "Inconsistent_old_data" is returned when one or more nodes do not have the latest data. |
| throughput_raw | throughput_raw | Throughput bytes observed at the storage object. This should be used along with delta time to calculate the rate of throughput bytes per unit of time.                                                                                                    |
| timestamp      | string         | The timestamp of the performance data.                                                                                                    |

### The NFSv4.1 operations

| Name           | Туре           | Description                                                                                                    |
|----------------|----------------|----------------------------------------------------------------------------------------------------|
| iops_raw       | iops_raw       | The number of I/O operations observed at the storage object. This should be used along with delta time to calculate the rate of I/O operations per unit of time.                                                                                                    |
| latency_raw    | latency_raw    | The raw latency in microseconds observed at the storage object. This should be divided by the raw IOPS value to calculate the average latency per I/O operation.                                                                                                    |
| status         | string         | Any errors associated with the sample. For example, if the aggregation of data over multiple nodes fails then any of the partial errors might be returned, "ok" on success, or "error" on any internal uncategorized failure. Whenever a sample collection is missed but done at a later time, it is back filled to the previous 15 second timestamp and tagged with "backfilled_data".  "Inconsistent_delta_time" is encountered when the time between two collections is not the same for all nodes. Therefore, the aggregated value might be over or under inflated.  "Negative_delta" is returned when an expected monotonically increasing value has decreased in value. "Inconsistent_old_data" is returned when one or more nodes do not have the latest data. |
| throughput_raw | throughput_raw | Throughput bytes observed at the storage object. This should be used along with delta time to calculate the rate of throughput bytes per unit of time.                                                                                                    |

| Name      | Туре | Description                            |
|-----------|------|----------------------------------------|
| timestamp |      | The timestamp of the performance data. |

#### statistics

Realtime performance numbers, such as IOPS latency and throughput, for SVM-NFS protocol.

| Name | Туре | Description            |
|------|------|------------------------|
| v3   | v3   | The NFSv3 operations   |
| v4   | v4   | The NFSv4 operations   |
| v41  | v41  | The NFSv4.1 operations |

#### svm

| Name   | Туре   | Description                       |
|--------|--------|-----------------------------------|
| _links | _links |                                   |
| name   | string | The name of the SVM.              |
| uuid   | string | The unique identifier of the SVM. |

### transport

| Name                  | Туре    | Description                                                                                                    |
|-----------------------|---------|----------------------------------------------------------------------------------------------------|
| tcp_enabled           | boolean | Specifies whether TCP transports are enabled on the server.                                                                                                    |
| tcp_max_transfer_size | integer | Specifies the maximum transfer size in bytes, that the storage system negotiates with the client for TCP transport of data for NFSv3 and NFSv4.x protocols. The range is 8192 to 1048576. |
| udp_enabled           | boolean | Specifies whether UDP transports are enabled on the server.                                                                                                    |

#### windows

| Name                                | Туре    | Description                                                                                    |
|-------------------------------------|---------|------------------------------------------------------------------------------------------------|
| default_user                        | string  | Specifies the default Windows user for the NFS server.                                         |
| map_unknown_uid_to_default_us<br>er | boolean | Specifies whether or not the mapping of an unknown UID to the default Windows user is enabled. |
| v3_ms_dos_client_enabled            | boolean | Specifies whether NFSv3 MS-<br>DOS client support is enabled.                                  |

### nfs\_service

| Name                                 | Туре                | Description                                                                                                    |
|--------------------------------------|---------------------|----------------------------------------------------------------------------------------------------|
| _links                               | _links              |                                                                                                    |
| access_cache_config                  | access_cache_config |                                                                                                    |
| auth_sys_extended_groups_enab<br>led | boolean             | Specifies whether or not extended groups support over AUTH_SYS is enabled.                                                                        |
| credential_cache                     | credential_cache    |                                                                                                    |
| enabled                              | boolean             | Specifies if the NFS service is administratively enabled.                                                                                         |
| exports                              | exports             |                                                                                                    |
| extended_groups_limit                | integer             | Specifies the maximum auxillary groups supported over AUTH_SYS and RPCSEC_GSS.                                                                    |
| file_session_io_grouping_count       | integer             | Number of I/O operations on a file to be grouped and considered as one session for event generation applications, such as FPolicy.                |
| file_session_io_grouping_duration    | integer             | The duration for which I/O operations on a file will be grouped and considered as one session for event generation applications, such as FPolicy. |
| metric                               | metric              | Historical performance numbers, such as IOPS latency and throughput, for SVM-NFS protocol.                                                        |

| Name                  | Туре                  | Description                                                                                                    |
|-----------------------|-----------------------|----------------------------------------------------------------------------------------------------|
| protocol              | protocol              |                                                                                                    |
| protocol_access_rules | protocol_access_rules |                                                                                                    |
| qtree                 | qtree                 |                                                                                                    |
| root                  | root                  |                                                                                                    |
| rquota_enabled        | boolean               | Specifies whether or not the remote quota feature is enabled.                                                                                                    |
| security              | security              |                                                                                                    |
| showmount_enabled     | boolean               | Specifies whether or not the showmount feature is enabled.                                                                                                    |
| state                 | string                | Specifies the state of the NFS service on the SVM. The following values are supported: * online - NFS server is ready to accept client requests. * offline - NFS server is not ready to accept client requests. |
| statistics            | statistics            | Realtime performance numbers, such as IOPS latency and throughput, for SVM-NFS protocol.                                                                                                    |
| svm                   | svm                   |                                                                                                    |
| transport             | transport             |                                                                                                    |
| vstorage_enabled      | boolean               | Specifies whether or not the VMware vstorage feature is enabled.                                                                                                    |
| windows               | windows               |                                                                                                    |

### \_links

| Name | Туре | Description |
|------|------|-------------|
| next | href |             |
| self | href |             |

### nfs\_service

| Name                | Туре                | Description |
|---------------------|---------------------|-------------|
| _links              | _links              |             |
| access_cache_config | access_cache_config |             |

| Name                                 | Туре                  | Description                                                                                                    |
|--------------------------------------|-----------------------|----------------------------------------------------------------------------------------------------|
| auth_sys_extended_groups_enab<br>led | boolean               | Specifies whether or not extended groups support over AUTH_SYS is enabled.                                                                        |
| credential_cache                     | credential_cache      |                                                                                                    |
| enabled                              | boolean               | Specifies if the NFS service is administratively enabled.                                                                                         |
| exports                              | exports               |                                                                                                    |
| extended_groups_limit                | integer               | Specifies the maximum auxillary groups supported over AUTH_SYS and RPCSEC_GSS.                                                                    |
| file_session_io_grouping_count       | integer               | Number of I/O operations on a file to be grouped and considered as one session for event generation applications, such as FPolicy.                |
| file_session_io_grouping_duration    | integer               | The duration for which I/O operations on a file will be grouped and considered as one session for event generation applications, such as FPolicy. |
| metric                               | metric                | Historical performance numbers, such as IOPS latency and throughput, for SVM-NFS protocol.                                                        |
| protocol                             | protocol              |                                                                                                    |
| protocol_access_rules                | protocol_access_rules |                                                                                                    |
| qtree                                | qtree                 |                                                                                                    |
| root                                 | root                  |                                                                                                    |
| rquota_enabled                       | boolean               | Specifies whether or not the remote quota feature is enabled.                                                                                     |
| security                             | security              |                                                                                                    |
| showmount_enabled                    | boolean               | Specifies whether or not the showmount feature is enabled.                                                                                        |

| Name             | Туре       | Description                                                                                                    |
|------------------|------------|----------------------------------------------------------------------------------------------------|
| state            | string     | Specifies the state of the NFS service on the SVM. The following values are supported:  • online - NFS server is ready to accept client requests.  • offline - NFS server is not ready to accept client requests. |
| statistics       | statistics | Realtime performance numbers, such as IOPS latency and throughput, for SVM-NFS protocol.                                                                                                    |
| svm              | svm        |                                                                                                    |
| transport        | transport  |                                                                                                    |
| vstorage_enabled | boolean    | Specifies whether or not the VMware vstorage feature is enabled.                                                                                                    |
| windows          | windows    |                                                                                                    |

### error\_arguments

| Name    | Туре   | Description      |
|---------|--------|------------------|
| code    | string | Argument code    |
| message | string | Message argument |

#### error

| Name      | Туре                   | Description                                 |
|-----------|------------------------|---------------------------------------------|
| arguments | array[error_arguments] | Message arguments                           |
| code      | string                 | Error code                                  |
| message   | string                 | Error message                               |
| target    | string                 | The target parameter that caused the error. |

# **Delete the NFS configuration for an SVM**

DELETE /protocols/nfs/services/{svm.uuid}

Introduced In: 9.6

Deletes the NFS configuration of an SVM.

#### **Related ONTAP commands**

• vserver nfs delete

#### Learn more

• DOC /protocols/nfs/services

### **Parameters**

| Name     | Туре   | In   | Required | Description |
|----------|--------|------|----------|-------------|
| svm.uuid | string | path | True     |             |

### Response

Status: 200, Ok

#### **Error**

Status: Default

### **ONTAP Error Response Codes**

| Error Code | Description                                                                                                    |
|------------|----------------------------------------------------------------------------------------------------|
| 3276916    | Vserver is not running                                                                                                    |
| 3277008    | NFS Kerberos must be disabled on all LIFs of Vserver before deleting the NFS configuration. When all LIFs are disabled, try the operation |
| 3277009    | NFS Kerberos realms associated with the Vserver are deleted                                                                               |
| 3277111    | Internal error. Failed to remove NFS-specific security trace filter for Vserver                                                           |
| 3277112    | Internal error. Failed to modify the protocols field of a security trace filter for Vserver                                               |

| Name  | Туре  | Description |
|-------|-------|-------------|
| error | error |             |

### Example error

```
{
  "error": {
    "arguments": {
        "code": "string",
        "message": "string"
    },
    "code": "4",
    "message": "entry doesn't exist",
    "target": "uuid"
    }
}
```

### **Definitions**

#### **See Definitions**

error\_arguments

| Name    | Туре   | Description      |
|---------|--------|------------------|
| code    | string | Argument code    |
| message | string | Message argument |

error

| Name      | Туре                   | Description                                 |
|-----------|------------------------|---------------------------------------------|
| arguments | array[error_arguments] | Message arguments                           |
| code      | string                 | Error code                                  |
| message   | string                 | Error message                               |
| target    | string                 | The target parameter that caused the error. |

# Retrieve the NFS configuration for an SVM

GET /protocols/nfs/services/{svm.uuid}

Introduced In: 9.6

Retrieves the NFS configuration of an SVM.

#### **Related ONTAP commands**

• vserver nfs show

vserver nfs status

#### Learn more

• DOC /protocols/nfs/services

#### **Parameters**

| Name     | Туре          | In    | Required | Description                   |
|----------|---------------|-------|----------|-------------------------------|
| svm.uuid | string        | path  | True     |                               |
| fields   | array[string] | query |          | Specify the fields to return. |

### Response

Status: 200, Ok

| Name                              | Туре                | Description                                                                    |
|-----------------------------------|---------------------|--------------------------------------------------------------------------------|
| _links                            | _links              |                                                                                |
| access_cache_config               | access_cache_config |                                                                                |
| auth_sys_extended_groups_enable d | boolean             | Specifies whether or not extended groups support over AUTH_SYS is enabled.     |
| credential_cache                  | credential_cache    |                                                                                |
| enabled                           | boolean             | Specifies if the NFS service is administratively enabled.                      |
| exports                           | exports             |                                                                                |
| extended_groups_limit             | integer             | Specifies the maximum auxillary groups supported over AUTH_SYS and RPCSEC_GSS. |

| Name                              | Туре                  | Description                                                                                                    |
|-----------------------------------|-----------------------|----------------------------------------------------------------------------------------------------|
| file_session_io_grouping_count    | integer               | Number of I/O operations on a file to be grouped and considered as one session for event generation applications, such as FPolicy.                                                                                |
| file_session_io_grouping_duration | integer               | The duration for which I/O operations on a file will be grouped and considered as one session for event generation applications, such as FPolicy.                                                                 |
| metric                            | metric                | Historical performance numbers, such as IOPS latency and throughput, for SVM-NFS protocol.                                                                                                    |
| protocol                          | protocol              |                                                                                                    |
| protocol_access_rules             | protocol_access_rules |                                                                                                    |
| qtree                             | qtree                 |                                                                                                    |
| root                              | root                  |                                                                                                    |
| rquota_enabled                    | boolean               | Specifies whether or not the remote quota feature is enabled.                                                                                                    |
| security                          | security              |                                                                                                    |
| showmount_enabled                 | boolean               | Specifies whether or not the showmount feature is enabled.                                                                                                    |
| state                             | string                | Specifies the state of the NFS service on the SVM. The following values are supported:  • online - NFS server is ready to accept client requests.  • offline - NFS server is not ready to accept client requests. |
| statistics                        | statistics            | Realtime performance numbers, such as IOPS latency and throughput, for SVM-NFS protocol.                                                                                                    |
| svm                               | svm                   |                                                                                                    |
| transport                         | transport             |                                                                                                    |
| vstorage_enabled                  | boolean               | Specifies whether or not the VMware vstorage feature is enabled.                                                                                                    |

| Name    | Туре    | Description |
|---------|---------|-------------|
| windows | windows |             |

```
" links": {
 "self": {
   "href": "/api/resourcelink"
 }
},
"credential cache": {
 "negative ttl": 7200000,
 "positive ttl": 7200000,
 "transient error ttl": 72000
},
"exports": {
 "name service lookup protocol": "tcp"
},
"extended groups limit": 32,
"file session io grouping count": 5000,
"file session io grouping duration": 120,
"metric": {
  "v3": {
    " links": {
      "self": {
       "href": "/api/resourcelink"
      }
    },
    "duration": "PT15S",
    "iops": {
     "read": 200,
     "total": 1000,
     "write": 100
    } ,
    "latency": {
     "read": 200,
     "total": 1000,
     "write": 100
    },
    "status": "ok",
    "throughput": {
     "read": 200,
     "total": 1000,
     "write": 100
    "timestamp": "2017-01-25T11:20:13Z"
  },
  "v4": {
```

```
" links": {
   "self": {
    "href": "/api/resourcelink"
   }
 },
 "duration": "PT15S",
 "iops": {
   "read": 200,
  "total": 1000,
  "write": 100
 },
 "latency": {
   "read": 200,
   "total": 1000,
   "write": 100
 },
 "status": "ok",
 "throughput": {
   "read": 200,
   "total": 1000,
  "write": 100
 },
 "timestamp": "2017-01-25T11:20:13Z"
},
"v41": {
 " links": {
  "self": {
    "href": "/api/resourcelink"
   }
 } ,
 "duration": "PT15S",
 "iops": {
   "read": 200,
  "total": 1000,
  "write": 100
 },
 "latency": {
   "read": 200,
   "total": 1000,
   "write": 100
 },
 "status": "ok",
 "throughput": {
   "read": 200,
   "total": 1000,
   "write": 100
```

```
"timestamp": "2017-01-25T11:20:13Z"
 }
},
"protocol": {
 "v40 features": {
  "acl max aces": 500
 }
},
"protocol access rules": {
 "cifs access type": "read",
 "nfs3 access type": "read",
 "nfs4 access type": "read"
},
"security": {
  "chown mode": "restricted",
 "ntfs unix security": "ignore",
 "permitted encryption types": {
 }
},
"state": "online",
"statistics": {
  "v3": {
    "iops raw": {
     "read": 200,
     "total": 1000,
     "write": 100
    },
    "latency raw": {
     "read": 200,
     "total": 1000,
     "write": 100
    },
    "status": "ok",
    "throughput raw": {
     "read": 200,
     "total": 1000,
     "write": 100
    },
    "timestamp": "2017-01-25T11:20:13Z"
  },
  "v4": {
   "iops raw": {
     "read": 200,
     "total": 1000,
     "write": 100
```

```
},
    "latency raw": {
     "read": 200,
     "total": 1000,
     "write": 100
    },
    "status": "ok",
    "throughput raw": {
     "read": 200,
     "total": 1000,
     "write": 100
    "timestamp": "2017-01-25T11:20:13Z"
  },
  "v41": {
    "iops raw": {
     "read": 200,
     "total": 1000,
     "write": 100
    },
    "latency raw": {
     "read": 200,
     "total": 1000,
     "write": 100
    },
    "status": "ok",
    "throughput raw": {
     "read": 200,
     "total": 1000,
     "write": 100
    "timestamp": "2017-01-25T11:20:13Z"
 }
},
"svm": {
 " links": {
   "self": {
     "href": "/api/resourcelink"
   }
  },
  "name": "svm1",
 "uuid": "02c9e252-41be-11e9-81d5-00a0986138f7"
"transport": {
 "tcp max transfer size": 16384
```

```
}
```

### **Error**

```
Status: Default, Error
```

| Name  | Туре  | Description |
|-------|-------|-------------|
| error | error |             |

#### **Example error**

```
{
  "error": {
    "arguments": {
        "code": "string",
        "message": "string"
    },
    "code": "4",
    "message": "entry doesn't exist",
    "target": "uuid"
    }
}
```

### **Definitions**

### See Definitions

href

| Name | Туре   | Description |
|------|--------|-------------|
| href | string |             |

\_links

| Name | Туре | Description |
|------|------|-------------|
| self | href |             |

### access\_cache\_config

| Name            | Туре    | Description                                                                                   |
|-----------------|---------|-----------------------------------------------------------------------------------------------|
| harvest_timeout | integer | Specifies the time after which an entry is deleted from the access cache, if unused.          |
| isDnsTTLEnabled | boolean | Specifies whether Dns TTL is enabled.                                                         |
| ttl_failure     | integer | Specifies the time to live value for entries for which a failure was encountered, in seconds. |
| ttl_negative    | integer | Specifies the time to live value of a negative access cache, in seconds.                      |
| ttl_positive    | integer | Specifies the time to live value of a positive access cache, in seconds.                      |

### credential\_cache

| Name         | Туре    | Description                                                                                                    |
|--------------|---------|----------------------------------------------------------------------------------------------------|
| negative_ttl | integer | Specifies the age in milliseconds, of the negative cached credentials after which they are cleared from the cache. |
| positive_ttl | integer | Specifies the age in milliseconds, of the positive cached credentials after which they are cleared from the cache. |

| Name                | Туре    | Description                                                                                  |
|---------------------|---------|----------------------------------------------------------------------------------------------|
| transient_error_ttl | integer | Specifies the age in milliseconds, of the cached entries during a transient error situation. |

### exports

| Name                                     | Туре    | Description                                                                                                    |
|------------------------------------------|---------|----------------------------------------------------------------------------------------------------|
| name_service_lookup_protocol             | string  | Specifies the protocol to use for doing name service lookups.                                                                                                    |
| netgroup_trust_any_nsswitch_no<br>_match | boolean | Specifies if you can consider a no-match result from any of the netgroup ns-switch sources to be authoritative. If this option is enabled, then a no-match response from any of the netgroup ns-switch sources is deemed conclusive even if other sources could not be searched. |

### iops

The rate of I/O operations observed at the storage object.

| Name  | Туре    | Description                                                                                                    |
|-------|---------|----------------------------------------------------------------------------------------------------|
| other | integer | Performance metric for other I/O operations. Other I/O operations can be metadata operations, such as directory lookups and so on. |
| read  | integer | Performance metric for read I/O operations.                                                                                        |
| total | integer | Performance metric aggregated over all types of I/O operations.                                                                    |
| write | integer | Peformance metric for write I/O operations.                                                                                        |

### latency

The round trip latency in microseconds observed at the storage object.

| Name  | Туре    | Description                                                                                                    |
|-------|---------|----------------------------------------------------------------------------------------------------|
| other | integer | Performance metric for other I/O operations. Other I/O operations can be metadata operations, such as directory lookups and so on. |
| read  | integer | Performance metric for read I/O operations.                                                                                        |
| total | integer | Performance metric aggregated over all types of I/O operations.                                                                    |
| write | integer | Peformance metric for write I/O operations.                                                                                        |

# throughput

The rate of throughput bytes per second observed at the storage object.

| Name  | Туре    | Description                                                     |
|-------|---------|-----------------------------------------------------------------|
| read  | integer | Performance metric for read I/O operations.                     |
| total | integer | Performance metric aggregated over all types of I/O operations. |
| write | integer | Peformance metric for write I/O operations.                     |

### v3

### The NFSv3 operations

| Name     | Туре   | Description                                                                                                    |
|----------|--------|----------------------------------------------------------------------------------------------------|
| _links   | _links |                                                                                                    |
| duration | string | The duration over which this sample is calculated. The time durations are represented in the ISO-8601 standard format. Samples can be calculated over the following durations: |
| iops     | iops   | The rate of I/O operations observed at the storage object.                                                                                                    |

| Name       | Туре       | Description                                                                                                    |
|------------|------------|----------------------------------------------------------------------------------------------------|
| latency    | latency    | The round trip latency in microseconds observed at the storage object.                                                                                                    |
| status     | string     | Any errors associated with the sample. For example, if the aggregation of data over multiple nodes fails then any of the partial errors might be returned, "ok" on success, or "error" on any internal uncategorized failure. Whenever a sample collection is missed but done at a later time, it is back filled to the previous 15 second timestamp and tagged with "backfilled_data". "Inconsistent_ delta_time" is encountered when the time between two collections is not the same for all nodes. Therefore, the aggregated value might be over or under inflated. "Negative_delta" is returned when an expected monotonically increasing value has decreased in value. "Inconsistent_old_data" is returned when one or more nodes do not have the latest data. |
| throughput | throughput | The rate of throughput bytes per second observed at the storage object.                                                                                                    |
| timestamp  | string     | The timestamp of the performance data.                                                                                                    |

### 

### The NFSv4 operations

| Name     | Туре   | Description                                                                                                    |
|----------|--------|----------------------------------------------------------------------------------------------------|
| _links   | _links |                                                                                                    |
| duration | string | The duration over which this sample is calculated. The time durations are represented in the ISO-8601 standard format. Samples can be calculated over the following durations: |

| Name       | Туре       | Description                                                                                                    |
|------------|------------|----------------------------------------------------------------------------------------------------|
| iops       | iops       | The rate of I/O operations observed at the storage object.                                                                                                    |
| latency    | latency    | The round trip latency in microseconds observed at the storage object.                                                                                                    |
| status     | string     | Any errors associated with the sample. For example, if the aggregation of data over multiple nodes fails then any of the partial errors might be returned, "ok" on success, or "error" on any internal uncategorized failure. Whenever a sample collection is missed but done at a later time, it is back filled to the previous 15 second timestamp and tagged with "backfilled_data". "Inconsistent_delta_time" is encountered when the time between two collections is not the same for all nodes. Therefore, the aggregated value might be over or under inflated. "Negative_delta" is returned when an expected monotonically increasing value has decreased in value. "Inconsistent_old_data" is returned when one or more nodes do not have the latest data. |
| throughput | throughput | The rate of throughput bytes per second observed at the storage object.                                                                                                    |
| timestamp  | string     | The timestamp of the performance data.                                                                                                    |

### v41

### The NFSv4.1 operations

| Name   | Туре   | Description |
|--------|--------|-------------|
| _links | _links |             |

| Name       | Туре       | Description                                                                                                    |
|------------|------------|----------------------------------------------------------------------------------------------------|
| duration   | string     | The duration over which this sample is calculated. The time durations are represented in the ISO-8601 standard format. Samples can be calculated over the following durations:                                                                                                    |
| iops       | iops       | The rate of I/O operations observed at the storage object.                                                                                                    |
| latency    | latency    | The round trip latency in microseconds observed at the storage object.                                                                                                    |
| status     | string     | Any errors associated with the sample. For example, if the aggregation of data over multiple nodes fails then any of the partial errors might be returned, "ok" on success, or "error" on any internal uncategorized failure. Whenever a sample collection is missed but done at a later time, it is back filled to the previous 15 second timestamp and tagged with "backfilled_data". "Inconsistent_delta_time" is encountered when the time between two collections is not the same for all nodes. Therefore, the aggregated value might be over or under inflated. "Negative_delta" is returned when an expected monotonically increasing value has decreased in value. "Inconsistent_old_data" is returned when one or more nodes do not have the latest data. |
| throughput | throughput | The rate of throughput bytes per second observed at the storage object.                                                                                                    |
| timestamp  | string     | The timestamp of the performance data.                                                                                                    |

#### metric

Historical performance numbers, such as IOPS latency and throughput, for SVM-NFS protocol.

| Name | Туре | Description            |
|------|------|------------------------|
| v3   | v3   | The NFSv3 operations   |
| v4   | v4   | The NFSv4 operations   |
| v41  | v41  | The NFSv4.1 operations |

# v3\_features

| Name                        | Туре    | Description                                                                                                    |
|-----------------------------|---------|----------------------------------------------------------------------------------------------------|
| connection_drop             | boolean | Specfies whether the dropping of a connection when an NFSv3 request is dropped is enabled.                      |
| ejukebox_enabled            | boolean | Specifies whether NFSv3 EJUKEBOX error is enabled.                                                              |
| fsid_change                 | boolean | Specifies whether the change in FSID as NFSv3 clients traverse filesystems should be shown.                     |
| mount_daemon_port           | integer | Specifies which port the NFS mount daemon (mountd) uses.                                                        |
| mount_root_only             | boolean | Specifies whether the SVM allows MOUNT protocol calls only from privileged ports (port numbers less than 1024). |
| network_lock_manager_port   | integer | Specifies which port the Network lock manager uses.                                                             |
| network_status_monitor_port | integer | Specifies which port the Network status monitor port uses.                                                      |
| rquota_daemon_port          | integer | Specifies which port the NFS quota daemon port uses.                                                            |

# v40\_features

| Name        | Туре    | Description                                |
|-------------|---------|--------------------------------------------|
| acl_enabled | boolean | Specifies whether NFSv4.0 ACLs is enabled. |

| Name                     | Туре    | Description                                                                                                    |
|--------------------------|---------|----------------------------------------------------------------------------------------------------|
| acl_max_aces             | integer | Specifies the maximum number of aces in a NFSv4.0 ACL.                                                                                                    |
| acl_preserve             | boolean | Specifies if the NFSv4 ACL is preserved or dropped when chmod is performed. In unified security style, this parameter also specifies if NTFS file permissions are preserved or dropped when chmod, chgrp, or chown are performed. |
| read_delegation_enabled  | boolean | Specifies whether NFSv4.0 Read Delegation is enabled.                                                                                                    |
| write_delegation_enabled | boolean | Specifies whether NFSv4.0 Write Delegation is enabled.                                                                                                    |

# v41\_features

| Name                     | Туре    | Description                                                     |
|--------------------------|---------|-----------------------------------------------------------------|
| acl_enabled              | boolean | Specifies whether NFSv4.1 or later ACLs is enabled.             |
| implementation_domain    | string  | Specifies the NFSv4.1 or later implementation ID domain.        |
| implementation_name      | string  | Specifies the NFSv4.1 or later implementation ID name.          |
| pnfs_enabled             | boolean | Specifies whether NFSv4.1 or later Parallel NFS is enabled.     |
| read_delegation_enabled  | boolean | Specifies whether NFSv4.1 or later Read Delegation is enabled.  |
| write_delegation_enabled | boolean | Specifies whether NFSv4.1 or later Write Delegation is enabled. |

#### protocol

| Name                         | Туре    | Description                                                               |
|------------------------------|---------|---------------------------------------------------------------------------|
| v3_64bit_identifiers_enabled | boolean | Specifies whether 64-bit support for NFSv3 FSIDs and file IDs is enabled. |

| Name                         | Туре         | Description                                                                                                    |
|------------------------------|--------------|----------------------------------------------------------------------------------------------------|
| v3_enabled                   | boolean      | Specifies whether NFSv3 protocol is enabled.                                                                       |
| v3_features                  | v3_features  |                                                                                                    |
| v40_enabled                  | boolean      | Specifies whether NFSv4.0 protocol is enabled.                                                                     |
| v40_features                 | v40_features |                                                                                                    |
| v41_enabled                  | boolean      | Specifies whether NFSv4.1 or later protocol is enabled.                                                            |
| v41_features                 | v41_features |                                                                                                    |
| v4_64bit_identifiers_enabled | boolean      | Specifies whether 64-bit support for NFSv4.x FSIDs and file IDs is enabled.                                        |
| v4_id_domain                 | string       | Specifies the domain portion of<br>the string form of user and group<br>names as defined by the NFSv4<br>protocol. |

### protocol\_access\_rules

| Name             | Туре   | Description                              |
|------------------|--------|------------------------------------------|
| cifs_access_type | string | Access available for the CIFS protocol.  |
| nfs3_access_type | string | Access available for the NFSv3 protocol. |
| nfs4_access_type | string | Access available for the NFSv4 protocol. |

### qtree

| Name            | Туре    | Description                                           |
|-----------------|---------|-------------------------------------------------------|
| export_enabled  | boolean | Specifies whether qtree export is enabled.            |
| validate_export | boolean | Specifies whether qtree export validation is enabled. |

#### root

| Name                        | Туре    | Description                                                                                                    |
|-----------------------------|---------|----------------------------------------------------------------------------------------------------|
| ignore_nt_acl               | boolean | Specifies whether Windows ACLs affect root access from NFS. If this option is enabled, root access from NFS ignores the NT ACL set on the file or directory.                                       |
| skip_write_permission_check | boolean | Specifies if permission checks are to be skipped for NFS WRITE calls from root/owner. For copying read-only files to a destination folder which has inheritable ACLs, this option must be enabled. |

# security

| Name                      | Туре    | Description                                                                                                    |
|---------------------------|---------|----------------------------------------------------------------------------------------------------|
| chown_mode                | string  | Specifies whether file ownership can be changed only by the superuser, or if a non-root user can also change file ownership. If you set this parameter to restricted, file ownership can be changed only by the superuser, even though the on-disk permissions allow a non-root user to change file ownership. If you set this parameter to unrestricted, file ownership can be changed by the superuser and by the non-root user, depending upon the access granted by on-disk permissions. If you set this parameter to use-export-policy, file ownership can be changed in accordance with the relevant export rules. |
| nt_acl_display_permission | boolean | Controls the permissions that are displayed to NFSv3 and NFSv4 clients on a file or directory that has an NT ACL set. When true, the displayed permissions are based on the maximum access granted by the NT ACL to any user. When false, the displayed permissions are based on the minimum access granted by the NT ACL to any user.                                                                                                    |

| Name                       | Туре          | Description                                                                                                    |
|----------------------------|---------------|----------------------------------------------------------------------------------------------------|
| ntfs_unix_security         | string        | Specifies how NFSv3 security changes affect NTFS volumes. If you set this parameter to ignore, ONTAP ignores NFSv3 security changes. If you set this parameter to fail, this overrides the UNIX security options set in the relevant export rules. If you set this parameter to use_export_policy, ONTAP processes NFSv3 security changes in accordance with the relevant export rules.  • Default value: 1  • enum: ["ignore", "fail", "use_export_policy"]  • Introduced in: 9.11 |
| permitted_encryption_types | array[string] | Specifies the permitted encryption types for Kerberos over NFS.                                                                                                    |
| rpcsec_context_idle        | integer       | Specifies, in seconds, the amount of time a RPCSEC_GSS context is permitted to remain unused before it is deleted.                                                                                                    |

### iops\_raw

The number of I/O operations observed at the storage object. This should be used along with delta time to calculate the rate of I/O operations per unit of time.

| Name  | Туре    | Description                                                                                                    |
|-------|---------|----------------------------------------------------------------------------------------------------|
| other | integer | Performance metric for other I/O operations. Other I/O operations can be metadata operations, such as directory lookups and so on. |
| read  | integer | Performance metric for read I/O operations.                                                                                        |
| total | integer | Performance metric aggregated over all types of I/O operations.                                                                    |

| Name  | Туре    | Description                                 |
|-------|---------|---------------------------------------------|
| write | integer | Peformance metric for write I/O operations. |

#### latency\_raw

The raw latency in microseconds observed at the storage object. This should be divided by the raw IOPS value to calculate the average latency per I/O operation.

| Name  | Туре    | Description                                                                                                    |
|-------|---------|----------------------------------------------------------------------------------------------------|
| other | integer | Performance metric for other I/O operations. Other I/O operations can be metadata operations, such as directory lookups and so on. |
| read  | integer | Performance metric for read I/O operations.                                                                                        |
| total | integer | Performance metric aggregated over all types of I/O operations.                                                                    |
| write | integer | Peformance metric for write I/O operations.                                                                                        |

#### throughput\_raw

Throughput bytes observed at the storage object. This should be used along with delta time to calculate the rate of throughput bytes per unit of time.

| Name  | Туре    | Description                                                     |
|-------|---------|-----------------------------------------------------------------|
| read  | integer | Performance metric for read I/O operations.                     |
| total | integer | Performance metric aggregated over all types of I/O operations. |
| write | integer | Peformance metric for write I/O operations.                     |

v3

The NFSv3 operations

| Name           | Туре           | Description                                                                                                    |
|----------------|----------------|----------------------------------------------------------------------------------------------------|
| iops_raw       | iops_raw       | The number of I/O operations observed at the storage object. This should be used along with delta time to calculate the rate of I/O operations per unit of time.                                                                                                    |
| latency_raw    | latency_raw    | The raw latency in microseconds observed at the storage object. This should be divided by the raw IOPS value to calculate the average latency per I/O operation.                                                                                                    |
| status         | string         | Any errors associated with the sample. For example, if the aggregation of data over multiple nodes fails then any of the partial errors might be returned, "ok" on success, or "error" on any internal uncategorized failure. Whenever a sample collection is missed but done at a later time, it is back filled to the previous 15 second timestamp and tagged with "backfilled_data".  "Inconsistent_delta_time" is encountered when the time between two collections is not the same for all nodes. Therefore, the aggregated value might be over or under inflated.  "Negative_delta" is returned when an expected monotonically increasing value has decreased in value. "Inconsistent_old_data" is returned when one or more nodes do not have the latest data. |
| throughput_raw | throughput_raw | Throughput bytes observed at the storage object. This should be used along with delta time to calculate the rate of throughput bytes per unit of time.                                                                                                    |
| timestamp      | string         | The timestamp of the performance data.                                                                                                    |

#### The NFSv4 operations

| Name           | Туре           | Description                                                                                                    |
|----------------|----------------|----------------------------------------------------------------------------------------------------|
| iops_raw       | iops_raw       | The number of I/O operations observed at the storage object. This should be used along with delta time to calculate the rate of I/O operations per unit of time.                                                                                                    |
| latency_raw    | latency_raw    | The raw latency in microseconds observed at the storage object. This should be divided by the raw IOPS value to calculate the average latency per I/O operation.                                                                                                    |
| status         | string         | Any errors associated with the sample. For example, if the aggregation of data over multiple nodes fails then any of the partial errors might be returned, "ok" on success, or "error" on any internal uncategorized failure. Whenever a sample collection is missed but done at a later time, it is back filled to the previous 15 second timestamp and tagged with "backfilled_data".  "Inconsistent_delta_time" is encountered when the time between two collections is not the same for all nodes. Therefore, the aggregated value might be over or under inflated.  "Negative_delta" is returned when an expected monotonically increasing value has decreased in value. "Inconsistent_old_data" is returned when one or more nodes do not have the latest data. |
| throughput_raw | throughput_raw | Throughput bytes observed at the storage object. This should be used along with delta time to calculate the rate of throughput bytes per unit of time.                                                                                                    |
| timestamp      | string         | The timestamp of the performance data.                                                                                                    |

# The NFSv4.1 operations

| Name           | Туре           | Description                                                                                                    |
|----------------|----------------|----------------------------------------------------------------------------------------------------|
| iops_raw       | iops_raw       | The number of I/O operations observed at the storage object. This should be used along with delta time to calculate the rate of I/O operations per unit of time.                                                                                                    |
| latency_raw    | latency_raw    | The raw latency in microseconds observed at the storage object. This should be divided by the raw IOPS value to calculate the average latency per I/O operation.                                                                                                    |
| status         | string         | Any errors associated with the sample. For example, if the aggregation of data over multiple nodes fails then any of the partial errors might be returned, "ok" on success, or "error" on any internal uncategorized failure. Whenever a sample collection is missed but done at a later time, it is back filled to the previous 15 second timestamp and tagged with "backfilled_data". "Inconsistent_delta_time" is encountered when the time between two collections is not the same for all nodes. Therefore, the aggregated value might be over or under inflated. "Negative_delta" is returned when an expected monotonically increasing value has decreased in value. "Inconsistent_old_data" is returned when one or more nodes do not have the latest data. |
| throughput_raw | throughput_raw | Throughput bytes observed at the storage object. This should be used along with delta time to calculate the rate of throughput bytes per unit of time.                                                                                                    |

| Name      | Туре   | Description                            |
|-----------|--------|----------------------------------------|
| timestamp | string | The timestamp of the performance data. |

#### statistics

Realtime performance numbers, such as IOPS latency and throughput, for SVM-NFS protocol.

| Name | Туре | Description            |
|------|------|------------------------|
| v3   | v3   | The NFSv3 operations   |
| v4   | v4   | The NFSv4 operations   |
| v41  | v41  | The NFSv4.1 operations |

#### svm

| Name   | Туре   | Description                       |
|--------|--------|-----------------------------------|
| _links | _links |                                   |
| name   | string | The name of the SVM.              |
| uuid   | string | The unique identifier of the SVM. |

# transport

| Name                  | Туре    | Description                                                                                                    |
|-----------------------|---------|----------------------------------------------------------------------------------------------------|
| tcp_enabled           | boolean | Specifies whether TCP transports are enabled on the server.                                                                                                    |
| tcp_max_transfer_size | integer | Specifies the maximum transfer size in bytes, that the storage system negotiates with the client for TCP transport of data for NFSv3 and NFSv4.x protocols. The range is 8192 to 1048576. |
| udp_enabled           | boolean | Specifies whether UDP transports are enabled on the server.                                                                                                    |

#### windows

| Name                             | Туре    | Description                                                                                    |
|----------------------------------|---------|------------------------------------------------------------------------------------------------|
| default_user                     | string  | Specifies the default Windows user for the NFS server.                                         |
| map_unknown_uid_to_default_us er | boolean | Specifies whether or not the mapping of an unknown UID to the default Windows user is enabled. |
| v3_ms_dos_client_enabled         | boolean | Specifies whether NFSv3 MS-<br>DOS client support is enabled.                                  |

#### error\_arguments

| Name    | Туре   | Description      |
|---------|--------|------------------|
| code    | string | Argument code    |
| message | string | Message argument |

#### error

| Name      | Туре                   | Description                                 |
|-----------|------------------------|---------------------------------------------|
| arguments | array[error_arguments] | Message arguments                           |
| code      | string                 | Error code                                  |
| message   | string                 | Error message                               |
| target    | string                 | The target parameter that caused the error. |

# **Update the NFS configuration for an SVM**

PATCH /protocols/nfs/services/{svm.uuid}

Introduced In: 9.6

Updates the NFS configuration of an SVM.

#### **Related ONTAP commands**

- vserver nfs modify
- vserver nfs on

- vserver nfs off
- vserver nfs start
- vserver nfs stop

#### Learn more

• DOC /protocols/nfs/services

# **Parameters**

| Name     | Туре   | In   | Required | Description |
|----------|--------|------|----------|-------------|
| svm.uuid | string | path | True     |             |

# **Request Body**

| Name                              | Туре                | Description                                                                                                    |
|-----------------------------------|---------------------|----------------------------------------------------------------------------------------------------|
| _links                            | _links              |                                                                                                    |
| access_cache_config               | access_cache_config |                                                                                                    |
| auth_sys_extended_groups_enable d | boolean             | Specifies whether or not extended groups support over AUTH_SYS is enabled.                                                                        |
| credential_cache                  | credential_cache    |                                                                                                    |
| enabled                           | boolean             | Specifies if the NFS service is administratively enabled.                                                                                         |
| exports                           | exports             |                                                                                                    |
| extended_groups_limit             | integer             | Specifies the maximum auxillary groups supported over AUTH_SYS and RPCSEC_GSS.                                                                    |
| file_session_io_grouping_count    | integer             | Number of I/O operations on a file to be grouped and considered as one session for event generation applications, such as FPolicy.                |
| file_session_io_grouping_duration | integer             | The duration for which I/O operations on a file will be grouped and considered as one session for event generation applications, such as FPolicy. |
| metric                            | metric              | Historical performance numbers, such as IOPS latency and throughput, for SVM-NFS protocol.                                                        |

| Name                  | Туре                  | Description                                                                                                    |
|-----------------------|-----------------------|----------------------------------------------------------------------------------------------------|
| protocol              | protocol              |                                                                                                    |
| protocol_access_rules | protocol_access_rules |                                                                                                    |
| qtree                 | qtree                 |                                                                                                    |
| root                  | root                  |                                                                                                    |
| rquota_enabled        | boolean               | Specifies whether or not the remote quota feature is enabled.                                                                                                    |
| security              | security              |                                                                                                    |
| showmount_enabled     | boolean               | Specifies whether or not the showmount feature is enabled.                                                                                                    |
| state                 | string                | Specifies the state of the NFS service on the SVM. The following values are supported:  • online - NFS server is ready to accept client requests.  • offline - NFS server is not ready to accept client requests. |
| statistics            | statistics            | Realtime performance numbers, such as IOPS latency and throughput, for SVM-NFS protocol.                                                                                                    |
| svm                   | svm                   |                                                                                                    |
| transport             | transport             |                                                                                                    |
| vstorage_enabled      | boolean               | Specifies whether or not the VMware vstorage feature is enabled.                                                                                                    |
| windows               | windows               |                                                                                                    |

```
" links": {
 "self": {
   "href": "/api/resourcelink"
 }
},
"credential cache": {
 "negative ttl": 7200000,
 "positive ttl": 7200000,
 "transient error ttl": 72000
},
"exports": {
 "name service lookup protocol": "tcp"
},
"extended groups limit": 32,
"file session io grouping count": 5000,
"file session io grouping duration": 120,
"metric": {
  "v3": {
    " links": {
      "self": {
       "href": "/api/resourcelink"
      }
    },
    "duration": "PT15S",
    "iops": {
     "read": 200,
     "total": 1000,
     "write": 100
    } ,
    "latency": {
     "read": 200,
     "total": 1000,
     "write": 100
    },
    "status": "ok",
    "throughput": {
     "read": 200,
     "total": 1000,
     "write": 100
    "timestamp": "2017-01-25T11:20:13Z"
  },
  "v4": {
```

```
" links": {
   "self": {
    "href": "/api/resourcelink"
   }
 },
 "duration": "PT15S",
 "iops": {
   "read": 200,
  "total": 1000,
  "write": 100
 },
 "latency": {
   "read": 200,
   "total": 1000,
   "write": 100
 },
 "status": "ok",
 "throughput": {
   "read": 200,
   "total": 1000,
  "write": 100
 },
 "timestamp": "2017-01-25T11:20:13Z"
},
"v41": {
 " links": {
  "self": {
    "href": "/api/resourcelink"
   }
 } ,
 "duration": "PT15S",
 "iops": {
   "read": 200,
  "total": 1000,
  "write": 100
 },
 "latency": {
   "read": 200,
   "total": 1000,
   "write": 100
 },
 "status": "ok",
 "throughput": {
   "read": 200,
   "total": 1000,
   "write": 100
```

```
"timestamp": "2017-01-25T11:20:13Z"
 }
},
"protocol": {
 "v40 features": {
  "acl max aces": 500
 }
},
"protocol access rules": {
 "cifs access type": "read",
 "nfs3 access type": "read",
 "nfs4 access type": "read"
},
"security": {
  "chown mode": "restricted",
 "ntfs unix security": "ignore",
 "permitted encryption types": {
 }
},
"state": "online",
"statistics": {
  "v3": {
    "iops raw": {
     "read": 200,
     "total": 1000,
     "write": 100
    },
    "latency raw": {
     "read": 200,
     "total": 1000,
     "write": 100
    },
    "status": "ok",
    "throughput raw": {
     "read": 200,
     "total": 1000,
     "write": 100
    },
    "timestamp": "2017-01-25T11:20:13Z"
  } ,
  "v4": {
   "iops raw": {
     "read": 200,
     "total": 1000,
     "write": 100
```

```
},
    "latency raw": {
     "read": 200,
     "total": 1000,
     "write": 100
    },
    "status": "ok",
    "throughput raw": {
     "read": 200,
     "total": 1000,
     "write": 100
    "timestamp": "2017-01-25T11:20:13Z"
  },
  "v41": {
    "iops raw": {
     "read": 200,
     "total": 1000,
     "write": 100
    },
    "latency raw": {
     "read": 200,
     "total": 1000,
     "write": 100
    },
    "status": "ok",
    "throughput raw": {
     "read": 200,
     "total": 1000,
     "write": 100
    "timestamp": "2017-01-25T11:20:13Z"
 }
} ,
"svm": {
 " links": {
   "self": {
     "href": "/api/resourcelink"
   }
  },
  "name": "svm1",
 "uuid": "02c9e252-41be-11e9-81d5-00a0986138f7"
"transport": {
 "tcp max transfer size": 16384
```

}

# Response

Status: 200, Ok

# **Error**

Status: Default

# ONTAP Error Response Codes

| Error Code | Description                                                                                                    |
|------------|----------------------------------------------------------------------------------------------------|
| 3276916    | Vserver is not running                                                                                                    |
| 3277069    | Cannot disable TCP because the SnapDiff RPC server is in the \"on\" state                                                                                                    |
| 3277087    | Attempting to reduce the number of bits used for NFSv3 FSIDs and File IDs from 64 to 32 on Vserver. This could result in collisions between different File IDs and is not recommended                                                                                                    |
| 3277088    | Attempting to increase the number of bits used for NFSv3 FSIDs and File IDs from 32 to 64 on Vserver. This could result in older client software no longer working with the volumes owned by Vserver                                                                                                    |
| 3277090    | Attempting to disallow multiple FSIDs per mount point on Vserver. Since this Vserver currently uses 32-bit NFSv3 FSIDs and File IDs, this could result in collisions between different File IDs and is not recommended                                                                                                    |
| 3277099    | Domain name contains invalid characters or its too short. Allowed characters are: alphabetical characters (A-Za-z), numeric characters (0-9), minus sign (-), and the period (.). The first character must be alphabetical or numeric, last character must not be a minus sign or a period. Minimum supported length: 2 characters, maximum of 256 characters |

| Name  | Туре  | Description |
|-------|-------|-------------|
| error | error |             |

#### Example error

```
{
  "error": {
    "arguments": {
        "code": "string",
        "message": "string"
    },
    "code": "4",
    "message": "entry doesn't exist",
    "target": "uuid"
    }
}
```

# **Definitions**

#### **See Definitions**

href

| Name | Туре   | Description |
|------|--------|-------------|
| href | string |             |

\_links

| Name | Туре | Description |
|------|------|-------------|
| self | href |             |

# access\_cache\_config

| Name            | Туре    | Description                                                                                   |
|-----------------|---------|-----------------------------------------------------------------------------------------------|
| harvest_timeout | integer | Specifies the time after which an entry is deleted from the access cache, if unused.          |
| isDnsTTLEnabled | boolean | Specifies whether Dns TTL is enabled.                                                         |
| ttl_failure     | integer | Specifies the time to live value for entries for which a failure was encountered, in seconds. |
| ttl_negative    | integer | Specifies the time to live value of a negative access cache, in seconds.                      |
| ttl_positive    | integer | Specifies the time to live value of a positive access cache, in seconds.                      |

# credential\_cache

| Name         | Туре    | Description                                                                                                    |
|--------------|---------|----------------------------------------------------------------------------------------------------|
| negative_ttl | integer | Specifies the age in milliseconds, of the negative cached credentials after which they are cleared from the cache. |
| positive_ttl | integer | Specifies the age in milliseconds, of the positive cached credentials after which they are cleared from the cache. |

| Name                | Туре    | Description                                                                                  |
|---------------------|---------|----------------------------------------------------------------------------------------------|
| transient_error_ttl | integer | Specifies the age in milliseconds, of the cached entries during a transient error situation. |

#### exports

| Name                                     | Туре    | Description                                                                                                    |
|------------------------------------------|---------|----------------------------------------------------------------------------------------------------|
| name_service_lookup_protocol             | string  | Specifies the protocol to use for doing name service lookups.                                                                                                    |
| netgroup_trust_any_nsswitch_no<br>_match | boolean | Specifies if you can consider a no-match result from any of the netgroup ns-switch sources to be authoritative. If this option is enabled, then a no-match response from any of the netgroup ns-switch sources is deemed conclusive even if other sources could not be searched. |

# iops

The rate of I/O operations observed at the storage object.

| Name  | Туре    | Description                                                                                                    |
|-------|---------|----------------------------------------------------------------------------------------------------|
| other | integer | Performance metric for other I/O operations. Other I/O operations can be metadata operations, such as directory lookups and so on. |
| read  | integer | Performance metric for read I/O operations.                                                                                        |
| total | integer | Performance metric aggregated over all types of I/O operations.                                                                    |
| write | integer | Peformance metric for write I/O operations.                                                                                        |

# latency

The round trip latency in microseconds observed at the storage object.

| Name  | Туре    | Description                                                                                                    |
|-------|---------|----------------------------------------------------------------------------------------------------|
| other | integer | Performance metric for other I/O operations. Other I/O operations can be metadata operations, such as directory lookups and so on. |
| read  | integer | Performance metric for read I/O operations.                                                                                        |
| total | integer | Performance metric aggregated over all types of I/O operations.                                                                    |
| write | integer | Peformance metric for write I/O operations.                                                                                        |

# throughput

The rate of throughput bytes per second observed at the storage object.

| Name  | Туре    | Description                                                     |
|-------|---------|-----------------------------------------------------------------|
| read  | integer | Performance metric for read I/O operations.                     |
| total | integer | Performance metric aggregated over all types of I/O operations. |
| write | integer | Peformance metric for write I/O operations.                     |

#### v3

# The NFSv3 operations

| Name     | Туре   | Description                                                                                                    |
|----------|--------|----------------------------------------------------------------------------------------------------|
| _links   | _links |                                                                                                    |
| duration | string | The duration over which this sample is calculated. The time durations are represented in the ISO-8601 standard format. Samples can be calculated over the following durations: |
| iops     | iops   | The rate of I/O operations observed at the storage object.                                                                                                    |

| Name       | Туре       | Description                                                                                                    |
|------------|------------|----------------------------------------------------------------------------------------------------|
| latency    | latency    | The round trip latency in microseconds observed at the storage object.                                                                                                    |
| status     | string     | Any errors associated with the sample. For example, if the aggregation of data over multiple nodes fails then any of the partial errors might be returned, "ok" on success, or "error" on any internal uncategorized failure. Whenever a sample collection is missed but done at a later time, it is back filled to the previous 15 second timestamp and tagged with "backfilled_data". "Inconsistent_ delta_time" is encountered when the time between two collections is not the same for all nodes. Therefore, the aggregated value might be over or under inflated. "Negative_delta" is returned when an expected monotonically increasing value has decreased in value. "Inconsistent_old_data" is returned when one or more nodes do not have the latest data. |
| throughput | throughput | The rate of throughput bytes per second observed at the storage object.                                                                                                    |
| timestamp  | string     | The timestamp of the performance data.                                                                                                    |

#### 

# The NFSv4 operations

| Name     | Туре   | Description                                                                                                    |
|----------|--------|----------------------------------------------------------------------------------------------------|
| _links   | _links |                                                                                                    |
| duration | string | The duration over which this sample is calculated. The time durations are represented in the ISO-8601 standard format. Samples can be calculated over the following durations: |

| Name       | Туре       | Description                                                                                                    |
|------------|------------|----------------------------------------------------------------------------------------------------|
| iops       | iops       | The rate of I/O operations observed at the storage object.                                                                                                    |
| latency    | latency    | The round trip latency in microseconds observed at the storage object.                                                                                                    |
| status     | string     | Any errors associated with the sample. For example, if the aggregation of data over multiple nodes fails then any of the partial errors might be returned, "ok" on success, or "error" on any internal uncategorized failure. Whenever a sample collection is missed but done at a later time, it is back filled to the previous 15 second timestamp and tagged with "backfilled_data". "Inconsistent_delta_time" is encountered when the time between two collections is not the same for all nodes. Therefore, the aggregated value might be over or under inflated. "Negative_delta" is returned when an expected monotonically increasing value has decreased in value. "Inconsistent_old_data" is returned when one or more nodes do not have the latest data. |
| throughput | throughput | The rate of throughput bytes per second observed at the storage object.                                                                                                    |
| timestamp  | string     | The timestamp of the performance data.                                                                                                    |

#### v41

# The NFSv4.1 operations

| Name   | Туре   | Description |
|--------|--------|-------------|
| _links | _links |             |

| Name       | Туре       | Description                                                                                                    |
|------------|------------|----------------------------------------------------------------------------------------------------|
| duration   | string     | The duration over which this sample is calculated. The time durations are represented in the ISO-8601 standard format. Samples can be calculated over the following durations:                                                                                                    |
| iops       | iops       | The rate of I/O operations observed at the storage object.                                                                                                    |
| latency    | latency    | The round trip latency in microseconds observed at the storage object.                                                                                                    |
| status     | string     | Any errors associated with the sample. For example, if the aggregation of data over multiple nodes fails then any of the partial errors might be returned, "ok" on success, or "error" on any internal uncategorized failure. Whenever a sample collection is missed but done at a later time, it is back filled to the previous 15 second timestamp and tagged with "backfilled_data". "Inconsistent_delta_time" is encountered when the time between two collections is not the same for all nodes. Therefore, the aggregated value might be over or under inflated. "Negative_delta" is returned when an expected monotonically increasing value has decreased in value. "Inconsistent_old_data" is returned when one or more nodes do not have the latest data. |
| throughput | throughput | The rate of throughput bytes per second observed at the storage object.                                                                                                    |
| timestamp  | string     | The timestamp of the performance data.                                                                                                    |

#### metric

Historical performance numbers, such as IOPS latency and throughput, for SVM-NFS protocol.

| Name | Туре | Description            |
|------|------|------------------------|
| v3   | v3   | The NFSv3 operations   |
| v4   | v4   | The NFSv4 operations   |
| v41  | v41  | The NFSv4.1 operations |

# v3\_features

| Name                        | Туре    | Description                                                                                                    |
|-----------------------------|---------|----------------------------------------------------------------------------------------------------|
| connection_drop             | boolean | Specfies whether the dropping of a connection when an NFSv3 request is dropped is enabled.                      |
| ejukebox_enabled            | boolean | Specifies whether NFSv3 EJUKEBOX error is enabled.                                                              |
| fsid_change                 | boolean | Specifies whether the change in FSID as NFSv3 clients traverse filesystems should be shown.                     |
| mount_daemon_port           | integer | Specifies which port the NFS mount daemon (mountd) uses.                                                        |
| mount_root_only             | boolean | Specifies whether the SVM allows MOUNT protocol calls only from privileged ports (port numbers less than 1024). |
| network_lock_manager_port   | integer | Specifies which port the Network lock manager uses.                                                             |
| network_status_monitor_port | integer | Specifies which port the Network status monitor port uses.                                                      |
| rquota_daemon_port          | integer | Specifies which port the NFS quota daemon port uses.                                                            |

# v40\_features

| Name        | Туре    | Description                                |
|-------------|---------|--------------------------------------------|
| acl_enabled | boolean | Specifies whether NFSv4.0 ACLs is enabled. |

| Name                     | Туре    | Description                                                                                                    |
|--------------------------|---------|----------------------------------------------------------------------------------------------------|
| acl_max_aces             | integer | Specifies the maximum number of aces in a NFSv4.0 ACL.                                                                                                    |
| acl_preserve             | boolean | Specifies if the NFSv4 ACL is preserved or dropped when chmod is performed. In unified security style, this parameter also specifies if NTFS file permissions are preserved or dropped when chmod, chgrp, or chown are performed. |
| read_delegation_enabled  | boolean | Specifies whether NFSv4.0 Read Delegation is enabled.                                                                                                    |
| write_delegation_enabled | boolean | Specifies whether NFSv4.0 Write Delegation is enabled.                                                                                                    |

# v41\_features

| Name                     | Туре    | Description                                                     |
|--------------------------|---------|-----------------------------------------------------------------|
| acl_enabled              | boolean | Specifies whether NFSv4.1 or later ACLs is enabled.             |
| implementation_domain    | string  | Specifies the NFSv4.1 or later implementation ID domain.        |
| implementation_name      | string  | Specifies the NFSv4.1 or later implementation ID name.          |
| pnfs_enabled             | boolean | Specifies whether NFSv4.1 or later Parallel NFS is enabled.     |
| read_delegation_enabled  | boolean | Specifies whether NFSv4.1 or later Read Delegation is enabled.  |
| write_delegation_enabled | boolean | Specifies whether NFSv4.1 or later Write Delegation is enabled. |

#### protocol

| Name                         | Туре    | Description                                                               |
|------------------------------|---------|---------------------------------------------------------------------------|
| v3_64bit_identifiers_enabled | boolean | Specifies whether 64-bit support for NFSv3 FSIDs and file IDs is enabled. |

| Name                         | Туре         | Description                                                                                                    |
|------------------------------|--------------|----------------------------------------------------------------------------------------------------|
| v3_enabled                   | boolean      | Specifies whether NFSv3 protocol is enabled.                                                                       |
| v3_features                  | v3_features  |                                                                                                    |
| v40_enabled                  | boolean      | Specifies whether NFSv4.0 protocol is enabled.                                                                     |
| v40_features                 | v40_features |                                                                                                    |
| v41_enabled                  | boolean      | Specifies whether NFSv4.1 or later protocol is enabled.                                                            |
| v41_features                 | v41_features |                                                                                                    |
| v4_64bit_identifiers_enabled | boolean      | Specifies whether 64-bit support for NFSv4.x FSIDs and file IDs is enabled.                                        |
| v4_id_domain                 | string       | Specifies the domain portion of<br>the string form of user and group<br>names as defined by the NFSv4<br>protocol. |

#### protocol\_access\_rules

| Name             | Туре   | Description                              |
|------------------|--------|------------------------------------------|
| cifs_access_type | string | Access available for the CIFS protocol.  |
| nfs3_access_type | string | Access available for the NFSv3 protocol. |
| nfs4_access_type | string | Access available for the NFSv4 protocol. |

#### qtree

| Name            | Туре    | Description                                           |
|-----------------|---------|-------------------------------------------------------|
| export_enabled  | boolean | Specifies whether qtree export is enabled.            |
| validate_export | boolean | Specifies whether qtree export validation is enabled. |

root

| Name                        | Туре    | Description                                                                                                    |
|-----------------------------|---------|----------------------------------------------------------------------------------------------------|
| ignore_nt_acl               | boolean | Specifies whether Windows ACLs affect root access from NFS. If this option is enabled, root access from NFS ignores the NT ACL set on the file or directory.                                       |
| skip_write_permission_check | boolean | Specifies if permission checks are to be skipped for NFS WRITE calls from root/owner. For copying read-only files to a destination folder which has inheritable ACLs, this option must be enabled. |

# security

| Name                      | Туре    | Description                                                                                                    |
|---------------------------|---------|----------------------------------------------------------------------------------------------------|
| chown_mode                | string  | Specifies whether file ownership can be changed only by the superuser, or if a non-root user can also change file ownership. If you set this parameter to restricted, file ownership can be changed only by the superuser, even though the on-disk permissions allow a non-root user to change file ownership. If you set this parameter to unrestricted, file ownership can be changed by the superuser and by the non-root user, depending upon the access granted by on-disk permissions. If you set this parameter to use-export-policy, file ownership can be changed in accordance with the relevant export rules. |
| nt_acl_display_permission | boolean | Controls the permissions that are displayed to NFSv3 and NFSv4 clients on a file or directory that has an NT ACL set. When true, the displayed permissions are based on the maximum access granted by the NT ACL to any user. When false, the displayed permissions are based on the minimum access granted by the NT ACL to any user.                                                                                                    |

| Name                       | Туре          | Description                                                                                                    |
|----------------------------|---------------|----------------------------------------------------------------------------------------------------|
| ntfs_unix_security         | string        | Specifies how NFSv3 security changes affect NTFS volumes. If you set this parameter to ignore, ONTAP ignores NFSv3 security changes. If you set this parameter to fail, this overrides the UNIX security options set in the relevant export rules. If you set this parameter to use_export_policy, ONTAP processes NFSv3 security changes in accordance with the relevant export rules.  • Default value: 1  • enum: ["ignore", "fail", "use_export_policy"]  • Introduced in: 9.11 |
| permitted_encryption_types | array[string] | Specifies the permitted encryption types for Kerberos over NFS.                                                                                                    |
| rpcsec_context_idle        | integer       | Specifies, in seconds, the amount of time a RPCSEC_GSS context is permitted to remain unused before it is deleted.                                                                                                    |

#### iops\_raw

The number of I/O operations observed at the storage object. This should be used along with delta time to calculate the rate of I/O operations per unit of time.

| Name  | Туре    | Description                                                                                                    |
|-------|---------|----------------------------------------------------------------------------------------------------|
| other | integer | Performance metric for other I/O operations. Other I/O operations can be metadata operations, such as directory lookups and so on. |
| read  | integer | Performance metric for read I/O operations.                                                                                        |
| total | integer | Performance metric aggregated over all types of I/O operations.                                                                    |

| Name  | Туре    | Description                                 |
|-------|---------|---------------------------------------------|
| write | integer | Peformance metric for write I/O operations. |

#### latency\_raw

The raw latency in microseconds observed at the storage object. This should be divided by the raw IOPS value to calculate the average latency per I/O operation.

| Name  | Туре    | Description                                                                                                    |
|-------|---------|----------------------------------------------------------------------------------------------------|
| other | integer | Performance metric for other I/O operations. Other I/O operations can be metadata operations, such as directory lookups and so on. |
| read  | integer | Performance metric for read I/O operations.                                                                                        |
| total | integer | Performance metric aggregated over all types of I/O operations.                                                                    |
| write | integer | Peformance metric for write I/O operations.                                                                                        |

#### throughput\_raw

Throughput bytes observed at the storage object. This should be used along with delta time to calculate the rate of throughput bytes per unit of time.

| Name  | Туре    | Description                                                     |
|-------|---------|-----------------------------------------------------------------|
| read  | integer | Performance metric for read I/O operations.                     |
| total | integer | Performance metric aggregated over all types of I/O operations. |
| write | integer | Peformance metric for write I/O operations.                     |

v3

The NFSv3 operations

| Name           | Туре           | Description                                                                                                    |
|----------------|----------------|----------------------------------------------------------------------------------------------------|
| iops_raw       | iops_raw       | The number of I/O operations observed at the storage object. This should be used along with delta time to calculate the rate of I/O operations per unit of time.                                                                                                    |
| latency_raw    | latency_raw    | The raw latency in microseconds observed at the storage object. This should be divided by the raw IOPS value to calculate the average latency per I/O operation.                                                                                                    |
| status         | string         | Any errors associated with the sample. For example, if the aggregation of data over multiple nodes fails then any of the partial errors might be returned, "ok" on success, or "error" on any internal uncategorized failure. Whenever a sample collection is missed but done at a later time, it is back filled to the previous 15 second timestamp and tagged with "backfilled_data".  "Inconsistent_delta_time" is encountered when the time between two collections is not the same for all nodes. Therefore, the aggregated value might be over or under inflated.  "Negative_delta" is returned when an expected monotonically increasing value has decreased in value. "Inconsistent_old_data" is returned when one or more nodes do not have the latest data. |
| throughput_raw | throughput_raw | Throughput bytes observed at the storage object. This should be used along with delta time to calculate the rate of throughput bytes per unit of time.                                                                                                    |
| timestamp      | string         | The timestamp of the performance data.                                                                                                    |

### The NFSv4 operations

| Name           | Туре           | Description                                                                                                    |
|----------------|----------------|----------------------------------------------------------------------------------------------------|
| iops_raw       | iops_raw       | The number of I/O operations observed at the storage object. This should be used along with delta time to calculate the rate of I/O operations per unit of time.                                                                                                    |
| latency_raw    | latency_raw    | The raw latency in microseconds observed at the storage object. This should be divided by the raw IOPS value to calculate the average latency per I/O operation.                                                                                                    |
| status         | string         | Any errors associated with the sample. For example, if the aggregation of data over multiple nodes fails then any of the partial errors might be returned, "ok" on success, or "error" on any internal uncategorized failure. Whenever a sample collection is missed but done at a later time, it is back filled to the previous 15 second timestamp and tagged with "backfilled_data".  "Inconsistent_delta_time" is encountered when the time between two collections is not the same for all nodes. Therefore, the aggregated value might be over or under inflated.  "Negative_delta" is returned when an expected monotonically increasing value has decreased in value. "Inconsistent_old_data" is returned when one or more nodes do not have the latest data. |
| throughput_raw | throughput_raw | Throughput bytes observed at the storage object. This should be used along with delta time to calculate the rate of throughput bytes per unit of time.                                                                                                    |
| timestamp      | string         | The timestamp of the performance data.                                                                                                    |

# The NFSv4.1 operations

| Name           | Туре           | Description                                                                                                    |
|----------------|----------------|----------------------------------------------------------------------------------------------------|
| iops_raw       | iops_raw       | The number of I/O operations observed at the storage object. This should be used along with delta time to calculate the rate of I/O operations per unit of time.                                                                                                    |
| latency_raw    | latency_raw    | The raw latency in microseconds observed at the storage object. This should be divided by the raw IOPS value to calculate the average latency per I/O operation.                                                                                                    |
| status         | string         | Any errors associated with the sample. For example, if the aggregation of data over multiple nodes fails then any of the partial errors might be returned, "ok" on success, or "error" on any internal uncategorized failure. Whenever a sample collection is missed but done at a later time, it is back filled to the previous 15 second timestamp and tagged with "backfilled_data".  "Inconsistent_delta_time" is encountered when the time between two collections is not the same for all nodes. Therefore, the aggregated value might be over or under inflated.  "Negative_delta" is returned when an expected monotonically increasing value has decreased in value. "Inconsistent_old_data" is returned when one or more nodes do not have the latest data. |
| throughput_raw | throughput_raw | Throughput bytes observed at the storage object. This should be used along with delta time to calculate the rate of throughput bytes per unit of time.                                                                                                    |

| Name      | Туре   | Description                            |
|-----------|--------|----------------------------------------|
| timestamp | string | The timestamp of the performance data. |

#### statistics

Realtime performance numbers, such as IOPS latency and throughput, for SVM-NFS protocol.

| Name | Туре | Description            |
|------|------|------------------------|
| v3   | v3   | The NFSv3 operations   |
| v4   | v4   | The NFSv4 operations   |
| v41  | v41  | The NFSv4.1 operations |

#### svm

| Name   | Туре   | Description                       |
|--------|--------|-----------------------------------|
| _links | _links |                                   |
| name   | string | The name of the SVM.              |
| uuid   | string | The unique identifier of the SVM. |

# transport

| Name                  | Туре    | Description                                                                                                    |
|-----------------------|---------|----------------------------------------------------------------------------------------------------|
| tcp_enabled           | boolean | Specifies whether TCP transports are enabled on the server.                                                                                                    |
| tcp_max_transfer_size | integer | Specifies the maximum transfer size in bytes, that the storage system negotiates with the client for TCP transport of data for NFSv3 and NFSv4.x protocols. The range is 8192 to 1048576. |
| udp_enabled           | boolean | Specifies whether UDP transports are enabled on the server.                                                                                                    |

#### windows

| Name                                | Туре    | Description                                                                                    |
|-------------------------------------|---------|------------------------------------------------------------------------------------------------|
| default_user                        | string  | Specifies the default Windows user for the NFS server.                                         |
| map_unknown_uid_to_default_us<br>er | boolean | Specifies whether or not the mapping of an unknown UID to the default Windows user is enabled. |
| v3_ms_dos_client_enabled            | boolean | Specifies whether NFSv3 MS-<br>DOS client support is enabled.                                  |

# nfs\_service

| Name                                 | Туре                | Description                                                                                                    |
|--------------------------------------|---------------------|----------------------------------------------------------------------------------------------------|
| _links                               | _links              |                                                                                                    |
| access_cache_config                  | access_cache_config |                                                                                                    |
| auth_sys_extended_groups_enab<br>led | boolean             | Specifies whether or not extended groups support over AUTH_SYS is enabled.                                                                        |
| credential_cache                     | credential_cache    |                                                                                                    |
| enabled                              | boolean             | Specifies if the NFS service is administratively enabled.                                                                                         |
| exports                              | exports             |                                                                                                    |
| extended_groups_limit                | integer             | Specifies the maximum auxillary groups supported over AUTH_SYS and RPCSEC_GSS.                                                                    |
| file_session_io_grouping_count       | integer             | Number of I/O operations on a file to be grouped and considered as one session for event generation applications, such as FPolicy.                |
| file_session_io_grouping_duration    | integer             | The duration for which I/O operations on a file will be grouped and considered as one session for event generation applications, such as FPolicy. |
| metric                               | metric              | Historical performance numbers, such as IOPS latency and throughput, for SVM-NFS protocol.                                                        |

| Name                  | Туре                  | Description                                                                                                    |
|-----------------------|-----------------------|----------------------------------------------------------------------------------------------------|
| protocol              | protocol              |                                                                                                    |
| protocol_access_rules | protocol_access_rules |                                                                                                    |
| qtree                 | qtree                 |                                                                                                    |
| root                  | root                  |                                                                                                    |
| rquota_enabled        | boolean               | Specifies whether or not the remote quota feature is enabled.                                                                                                    |
| security              | security              |                                                                                                    |
| showmount_enabled     | boolean               | Specifies whether or not the showmount feature is enabled.                                                                                                    |
| state                 | string                | Specifies the state of the NFS service on the SVM. The following values are supported:  • online - NFS server is ready to accept client requests.  • offline - NFS server is not ready to accept client requests. |
| statistics            | statistics            | Realtime performance numbers, such as IOPS latency and throughput, for SVM-NFS protocol.                                                                                                    |
| svm                   | svm                   |                                                                                                    |
| transport             | transport             |                                                                                                    |
| vstorage_enabled      | boolean               | Specifies whether or not the VMware vstorage feature is enabled.                                                                                                    |
| windows               | windows               |                                                                                                    |

# error\_arguments

| Name    | Туре   | Description      |
|---------|--------|------------------|
| code    | string | Argument code    |
| message | string | Message argument |

error

| Name      | Туре                   | Description                                 |
|-----------|------------------------|---------------------------------------------|
| arguments | array[error_arguments] | Message arguments                           |
| code      | string                 | Error code                                  |
| message   | string                 | Error message                               |
| target    | string                 | The target parameter that caused the error. |

# **Retrieve NFS protocol historical performance metrics**

GET /protocols/nfs/services/{svm.uuid}/metrics

Introduced In: 9.7

Retrieves historical performance metrics for the NFS protocol of an SVM.

#### **Parameters**

| Name             | Туре    | In    | Required | Description                |
|------------------|---------|-------|----------|----------------------------|
| v3.latency.other | integer | query | False    | Filter by v3.latency.other |
| v3.latency.read  | integer | query | False    | Filter by v3.latency.read  |
| v3.latency.write | integer | query | False    | Filter by v3.latency.write |
| v3.latency.total | integer | query | False    | Filter by v3.latency.total |
| v3.iops.other    | integer | query | False    | Filter by v3.iops.other    |
| v3.iops.read     | integer | query | False    | Filter by v3.iops.read     |
| v3.iops.write    | integer | query | False    | Filter by v3.iops.write    |
| v3.iops.total    | integer | query | False    | Filter by v3.iops.total    |

| Name                | Туре    | In    | Required | Description                                       |
|---------------------|---------|-------|----------|---------------------------------------------------|
| v3.throughput.write | integer | query | False    | Filter by v3.throughput.write                     |
| v3.throughput.total | integer | query | False    | Filter by v3.throughput.total                     |
| v3.throughput.read  | integer | query | False    | Filter by v3.throughput.read                      |
| v3.status           | string  | query | False    | Filter by v3.status                               |
| v3.duration         | string  | query | False    | Filter by v3.duration                             |
| timestamp           | string  | query | False    | Filter by timestamp                               |
| v41.latency.other   | integer | query | False    | Filter by v41.latency.other  • Introduced in: 9.8 |
| v41.latency.read    | integer | query | False    | Filter by v41.latency.read  • Introduced in: 9.8  |
| v41.latency.write   | integer | query | False    | Filter by v41.latency.write  • Introduced in: 9.8 |
| v41.latency.total   | integer | query | False    | Filter by v41.latency.total  • Introduced in: 9.8 |
| v41.iops.other      | integer | query | False    | Filter by v41.iops.other  • Introduced in: 9.8    |

| Name                 | Туре    | In    | Required | Description                                                  |
|----------------------|---------|-------|----------|--------------------------------------------------------------|
| v41.iops.read        | integer | query | False    | Filter by<br>v41.iops.read<br>• Introduced in:<br>9.8        |
| v41.iops.write       | integer | query | False    | Filter by v41.iops.write  • Introduced in: 9.8               |
| v41.iops.total       | integer | query | False    | Filter by<br>v41.iops.total<br>• Introduced in:<br>9.8       |
| v41.throughput.write | integer | query | False    | Filter by v41.throughput.write • Introduced in: 9.8          |
| v41.throughput.total | integer | query | False    | Filter by<br>v41.throughput.total<br>• Introduced in:<br>9.8 |
| v41.throughput.read  | integer | query | False    | Filter by v41.throughput.read • Introduced in: 9.8           |
| v41.status           | string  | query | False    | • Introduced in: 9.8                                         |
| v41.duration         | string  | query | False    | Filter by<br>v41.duration<br>• Introduced in:<br>9.8         |

| Name                | Туре    | In    | Required | Description                                           |
|---------------------|---------|-------|----------|-------------------------------------------------------|
| v4.status           | string  | query | False    | • Introduced in: 9.8                                  |
| v4.throughput.write | integer | query | False    | Filter by v4.throughput.write • Introduced in: 9.8    |
| v4.throughput.total | integer | query | False    | Filter by v4.throughput.total • Introduced in: 9.8    |
| v4.throughput.read  | integer | query | False    | Filter by v4.throughput.read • Introduced in: 9.8     |
| v4.duration         | string  | query | False    | Filter by v4.duration • Introduced in: 9.8            |
| v4.latency.other    | integer | query | False    | Filter by<br>v4.latency.other • Introduced in:<br>9.8 |
| v4.latency.read     | integer | query | False    | Filter by v4.latency.read • Introduced in: 9.8        |
| v4.latency.write    | integer | query | False    | Filter by v4.latency.write  • Introduced in: 9.8      |

| Name             | Type    | In    | Required | Description                                      |
|------------------|---------|-------|----------|--------------------------------------------------|
| v4.latency.total | integer | query | False    | Filter by v4.latency.total  • Introduced in: 9.8 |
| v4.iops.other    | integer | query | False    | Filter by v4.iops.other  • Introduced in: 9.8    |
| v4.iops.read     | integer | query | False    | Filter by v4.iops.read • Introduced in: 9.8      |
| v4.iops.write    | integer | query | False    | Filter by v4.iops.write  • Introduced in: 9.8    |
| v4.iops.total    | integer | query | False    | Filter by v4.iops.total  • Introduced in: 9.8    |
| svm.uuid         | string  | path  | True     | Unique identifier of the SVM.                    |

| Name     | Туре   | In    | Required | Description                                                                                                    |
|----------|--------|-------|----------|----------------------------------------------------------------------------------------------------|
| interval | string | query | False    | The time range for<br>the data. Examples<br>can be 1h, 1d, 1m,<br>1w, 1y. The period<br>for each time range<br>is as follows: |
|          |        |       |          | <ul> <li>1h: Metrics over<br/>the most recent<br/>hour sampled<br/>over 15<br/>seconds.</li> </ul>                            |
|          |        |       |          | <ul> <li>1d: Metrics over<br/>the most recent<br/>day sampled<br/>over 5 minutes.</li> </ul>                                  |
|          |        |       |          | <ul> <li>1w: Metrics over<br/>the most recent<br/>week sampled<br/>over 30 minutes.</li> </ul>                                |
|          |        |       |          | <ul> <li>1m: Metrics over<br/>the most recent<br/>month sampled<br/>over 2 hours.</li> </ul>                                  |
|          |        |       |          | <ul> <li>1y: Metrics over<br/>the most recent<br/>year sampled<br/>over a day.</li> </ul>                                     |
|          |        |       |          | Default value: 1                                                                                                    |
|          |        |       |          | • enum: ["1h",<br>"1d", "1w", "1m",<br>"1y"]                                                                                  |

| Name                                                       | Туре           | In      | Required | Description                                                                                                    |
|------------------------------------------------------------|----------------|---------|----------|----------------------------------------------------------------------------------------------------|
| return_timeout                                             | integer        | query   | False    | The number of seconds to allow the call to execute before returning. When iterating over a collection, the default is 15 seconds. ONTAP returns earlier if either max records or the end of the collection is reached.  • Default value: 1  • Max value: 0 |
| fields                                                     | array[string]  | query   | False    | Specify the fields to return.                                                                                                    |
| max_records                                                | integer        | query   | False    | Limit the number of records returned.                                                                                                    |
| order_by                                                   | array[string]  | query   | False    | Order results by specified fields and optional [asc                                                                                                    |
| desc] direction. Default direction is 'asc' for ascending. | return_records | boolean | query    | False                                                                                                    |

# Response

Status: 200, Ok

| Name        | Туре           | Description       |
|-------------|----------------|-------------------|
| _links      | _links         |                   |
| num_records | integer        | Number of records |
| records     | array[records] |                   |

```
" links": {
  "next": {
   "href": "/api/resourcelink"
 },
 "self": {
  "href": "/api/resourcelink"
 }
},
"records": {
 "v3": {
   " links": {
     "self": {
       "href": "/api/resourcelink"
     }
    "duration": "PT15S",
    "iops": {
     "read": 200,
     "total": 1000,
     "write": 100
    },
    "latency": {
     "read": 200,
     "total": 1000,
     "write": 100
    } ,
    "status": "ok",
    "throughput": {
     "read": 200,
     "total": 1000,
     "write": 100
    "timestamp": "2017-01-25T11:20:13Z"
  },
  "v4": {
    " links": {
     "self": {
       "href": "/api/resourcelink"
     }
    "duration": "PT15S",
    "iops": {
      "read": 200,
```

```
"total": 1000,
      "write": 100
    },
    "latency": {
     "read": 200,
     "total": 1000,
     "write": 100
    },
    "status": "ok",
    "throughput": {
     "read": 200,
     "total": 1000,
     "write": 100
    },
    "timestamp": "2017-01-25T11:20:13Z"
  },
  "v41": {
    " links": {
     "self": {
       "href": "/api/resourcelink"
     }
    },
    "duration": "PT15S",
    "iops": {
     "read": 200,
     "total": 1000,
     "write": 100
    },
    "latency": {
     "read": 200,
     "total": 1000,
     "write": 100
    },
    "status": "ok",
    "throughput": {
     "read": 200,
     "total": 1000,
     "write": 100
    },
    "timestamp": "2017-01-25T11:20:13Z"
  }
}
```

#### **Error**

```
Status: Default, Error
```

| Name  | Туре  | Description |
|-------|-------|-------------|
| error | error |             |

#### **Example error**

```
{
   "error": {
        "arguments": {
            "code": "string",
            "message": "string"
        },
        "code": "4",
        "message": "entry doesn't exist",
        "target": "uuid"
      }
}
```

### **Definitions**

#### **See Definitions**

href

| Name | Туре   | Description |
|------|--------|-------------|
| href | string |             |

\_links

| Name | Туре | Description |
|------|------|-------------|
| next | href |             |
| self | href |             |

\_links

| Name | Туре | Description |
|------|------|-------------|
| self | href |             |

iops

The rate of I/O operations observed at the storage object.

| Name  | Туре    | Description                                                                                                    |
|-------|---------|----------------------------------------------------------------------------------------------------|
| other | integer | Performance metric for other I/O operations. Other I/O operations can be metadata operations, such as directory lookups and so on. |
| read  | integer | Performance metric for read I/O operations.                                                                                        |
| total | integer | Performance metric aggregated over all types of I/O operations.                                                                    |
| write | integer | Peformance metric for write I/O operations.                                                                                        |

### latency

The round trip latency in microseconds observed at the storage object.

| Name  | Туре    | Description                                                                                                    |
|-------|---------|----------------------------------------------------------------------------------------------------|
| other | integer | Performance metric for other I/O operations. Other I/O operations can be metadata operations, such as directory lookups and so on. |
| read  | integer | Performance metric for read I/O operations.                                                                                        |
| total | integer | Performance metric aggregated over all types of I/O operations.                                                                    |
| write | integer | Peformance metric for write I/O operations.                                                                                        |

## throughput

The rate of throughput bytes per second observed at the storage object.

| Name  | Туре    | Description                                                     |
|-------|---------|-----------------------------------------------------------------|
| read  | integer | Performance metric for read I/O operations.                     |
| total | integer | Performance metric aggregated over all types of I/O operations. |
| write | integer | Peformance metric for write I/O operations.                     |

#### v3

### The NFSv3 operations

| Name     | Туре   | Description                                                                                                    |
|----------|--------|----------------------------------------------------------------------------------------------------|
| _links   | _links |                                                                                                    |
| duration | string | The duration over which this sample is calculated. The time durations are represented in the ISO-8601 standard format. Samples can be calculated over the following durations: |
| iops     | iops   | The rate of I/O operations observed at the storage object.                                                                                                    |

| Name       | Туре       | Description                                                                                                    |
|------------|------------|----------------------------------------------------------------------------------------------------|
| latency    | latency    | The round trip latency in microseconds observed at the storage object.                                                                                                    |
| status     | string     | Any errors associated with the sample. For example, if the aggregation of data over multiple nodes fails then any of the partial errors might be returned, "ok" on success, or "error" on any internal uncategorized failure. Whenever a sample collection is missed but done at a later time, it is back filled to the previous 15 second timestamp and tagged with "backfilled_data". "Inconsistent_delta_time" is encountered when the time between two collections is not the same for all nodes. Therefore, the aggregated value might be over or under inflated. "Negative_delta" is returned when an expected monotonically increasing value has decreased in value. "Inconsistent_old_data" is returned when one or more nodes do not have the latest data. |
| throughput | throughput | The rate of throughput bytes per second observed at the storage object.                                                                                                    |
| timestamp  | string     | The timestamp of the performance data.                                                                                                    |

### v4

### The NFSv4 operations

| Name     | Туре   | Description                                                                                                    |
|----------|--------|----------------------------------------------------------------------------------------------------|
| _links   | _links |                                                                                                    |
| duration | string | The duration over which this sample is calculated. The time durations are represented in the ISO-8601 standard format. Samples can be calculated over the following durations: |

| Name       | Туре       | Description                                                                                                    |
|------------|------------|----------------------------------------------------------------------------------------------------|
| iops       | iops       | The rate of I/O operations observed at the storage object.                                                                                                    |
| latency    | latency    | The round trip latency in microseconds observed at the storage object.                                                                                                    |
| status     | string     | Any errors associated with the sample. For example, if the aggregation of data over multiple nodes fails then any of the partial errors might be returned, "ok" on success, or "error" on any internal uncategorized failure. Whenever a sample collection is missed but done at a later time, it is back filled to the previous 15 second timestamp and tagged with "backfilled_data". "Inconsistent_delta_time" is encountered when the time between two collections is not the same for all nodes. Therefore, the aggregated value might be over or under inflated. "Negative_delta" is returned when an expected monotonically increasing value has decreased in value. "Inconsistent_old_data" is returned when one or more nodes do not have the latest data. |
| throughput | throughput | The rate of throughput bytes per second observed at the storage object.                                                                                                    |
| timestamp  | string     | The timestamp of the performance data.                                                                                                    |

#### v41

### The NFSv4.1 operations

| Name   | Туре   | Description |
|--------|--------|-------------|
| _links | _links |             |

| Name       | Туре       | Description                                                                                                    |
|------------|------------|----------------------------------------------------------------------------------------------------|
| duration   | string     | The duration over which this sample is calculated. The time durations are represented in the ISO-8601 standard format. Samples can be calculated over the following durations:                                                                                                    |
| iops       | iops       | The rate of I/O operations observed at the storage object.                                                                                                    |
| latency    | latency    | The round trip latency in microseconds observed at the storage object.                                                                                                    |
| status     | string     | Any errors associated with the sample. For example, if the aggregation of data over multiple nodes fails then any of the partial errors might be returned, "ok" on success, or "error" on any internal uncategorized failure. Whenever a sample collection is missed but done at a later time, it is back filled to the previous 15 second timestamp and tagged with "backfilled_data". "Inconsistent_delta_time" is encountered when the time between two collections is not the same for all nodes. Therefore, the aggregated value might be over or under inflated. "Negative_delta" is returned when an expected monotonically increasing value has decreased in value. "Inconsistent_old_data" is returned when one or more nodes do not have the latest data. |
| throughput | throughput | The rate of throughput bytes per second observed at the storage object.                                                                                                    |
| timestamp  | string     | The timestamp of the performance data.                                                                                                    |

#### records

Historical performance numbers, such as IOPS latency and throughput, for SVM-NFS protocol.

| Name | Туре | Description            |
|------|------|------------------------|
| v3   | v3   | The NFSv3 operations   |
| v4   | v4   | The NFSv4 operations   |
| v41  | v41  | The NFSv4.1 operations |

### error\_arguments

| Name    | Туре   | Description      |
|---------|--------|------------------|
| code    | string | Argument code    |
| message | string | Message argument |

#### error

| Name      | Туре                   | Description                                 |
|-----------|------------------------|---------------------------------------------|
| arguments | array[error_arguments] | Message arguments                           |
| code      | string                 | Error code                                  |
| message   | string                 | Error message                               |
| target    | string                 | The target parameter that caused the error. |

#### Copyright information

Copyright © 2024 NetApp, Inc. All Rights Reserved. Printed in the U.S. No part of this document covered by copyright may be reproduced in any form or by any means—graphic, electronic, or mechanical, including photocopying, recording, taping, or storage in an electronic retrieval system—without prior written permission of the copyright owner.

Software derived from copyrighted NetApp material is subject to the following license and disclaimer:

THIS SOFTWARE IS PROVIDED BY NETAPP "AS IS" AND WITHOUT ANY EXPRESS OR IMPLIED WARRANTIES, INCLUDING, BUT NOT LIMITED TO, THE IMPLIED WARRANTIES OF MERCHANTABILITY AND FITNESS FOR A PARTICULAR PURPOSE, WHICH ARE HEREBY DISCLAIMED. IN NO EVENT SHALL NETAPP BE LIABLE FOR ANY DIRECT, INDIRECT, INCIDENTAL, SPECIAL, EXEMPLARY, OR CONSEQUENTIAL DAMAGES (INCLUDING, BUT NOT LIMITED TO, PROCUREMENT OF SUBSTITUTE GOODS OR SERVICES; LOSS OF USE, DATA, OR PROFITS; OR BUSINESS INTERRUPTION) HOWEVER CAUSED AND ON ANY THEORY OF LIABILITY, WHETHER IN CONTRACT, STRICT LIABILITY, OR TORT (INCLUDING NEGLIGENCE OR OTHERWISE) ARISING IN ANY WAY OUT OF THE USE OF THIS SOFTWARE, EVEN IF ADVISED OF THE POSSIBILITY OF SUCH DAMAGE.

NetApp reserves the right to change any products described herein at any time, and without notice. NetApp assumes no responsibility or liability arising from the use of products described herein, except as expressly agreed to in writing by NetApp. The use or purchase of this product does not convey a license under any patent rights, trademark rights, or any other intellectual property rights of NetApp.

The product described in this manual may be protected by one or more U.S. patents, foreign patents, or pending applications.

LIMITED RIGHTS LEGEND: Use, duplication, or disclosure by the government is subject to restrictions as set forth in subparagraph (b)(3) of the Rights in Technical Data -Noncommercial Items at DFARS 252.227-7013 (FEB 2014) and FAR 52.227-19 (DEC 2007).

Data contained herein pertains to a commercial product and/or commercial service (as defined in FAR 2.101) and is proprietary to NetApp, Inc. All NetApp technical data and computer software provided under this Agreement is commercial in nature and developed solely at private expense. The U.S. Government has a non-exclusive, non-transferrable, nonsublicensable, worldwide, limited irrevocable license to use the Data only in connection with and in support of the U.S. Government contract under which the Data was delivered. Except as provided herein, the Data may not be used, disclosed, reproduced, modified, performed, or displayed without the prior written approval of NetApp, Inc. United States Government license rights for the Department of Defense are limited to those rights identified in DFARS clause 252.227-7015(b) (FEB 2014).

#### **Trademark information**

NETAPP, the NETAPP logo, and the marks listed at <a href="http://www.netapp.com/TM">http://www.netapp.com/TM</a> are trademarks of NetApp, Inc. Other company and product names may be trademarks of their respective owners.